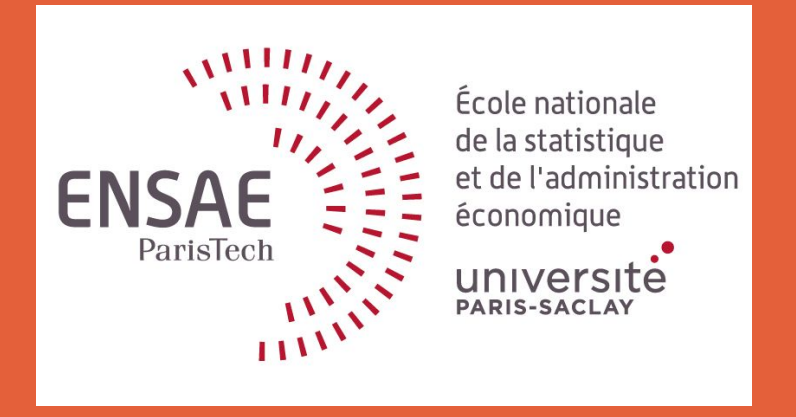

# DEEP LEARNING

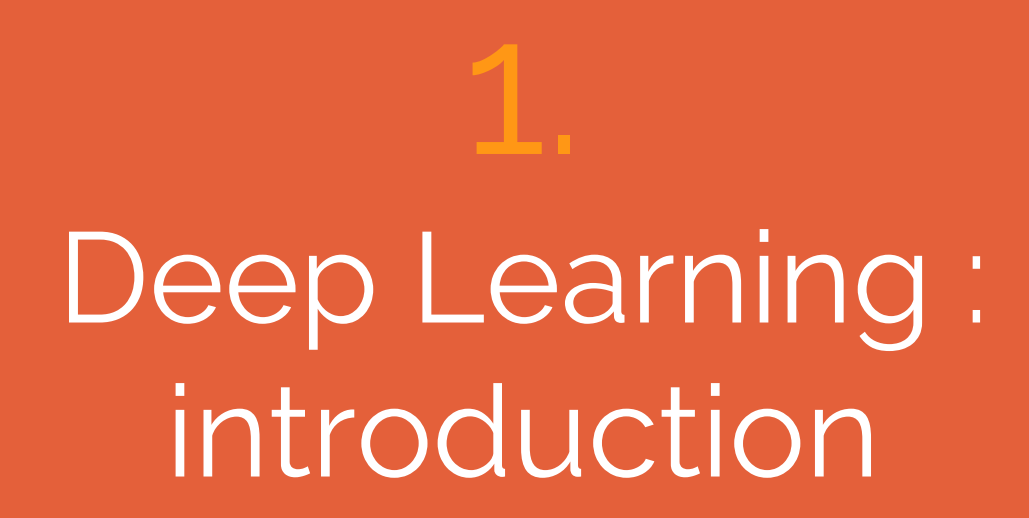

## Deep Learning

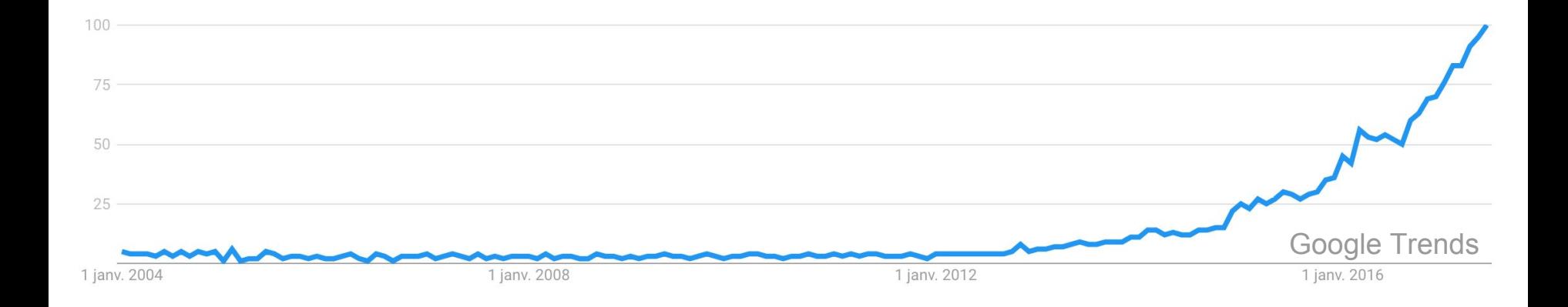

What Deep Learning is NOT

- NOT just a buzzword
- NOT the most efficient machine learning algorithm
- NOT General Artificial Intelligence

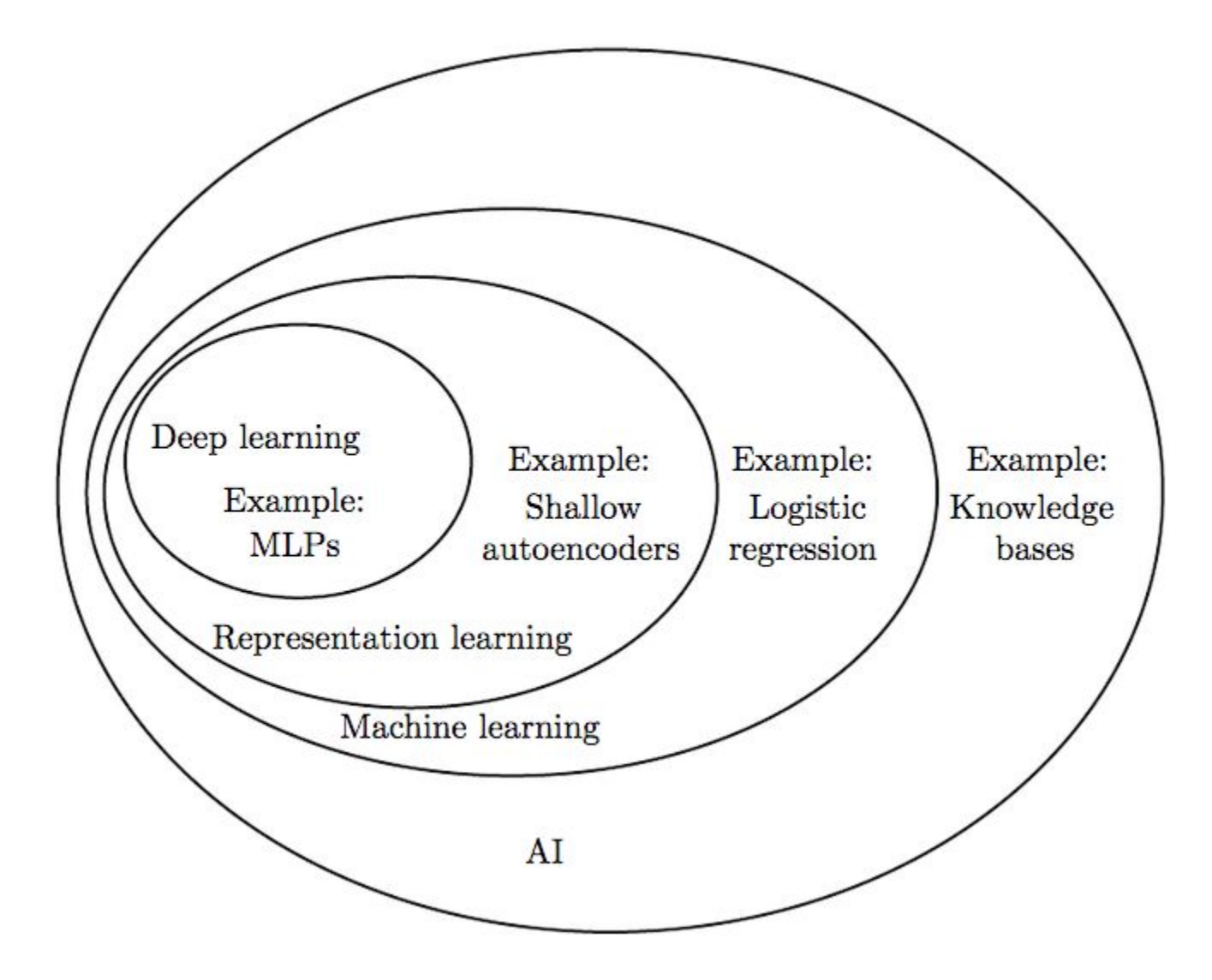

#### Representation Learning

- Creating features is very time consuming
- Deep Learning can learn features from unstructured data
	- Pixels
	- Text
	- Sound

History: why now?

- More data
- Better hardware: CPU, GPU
- Better algorithms for training deep networks

#### History: why now?

#### Growth of datasets

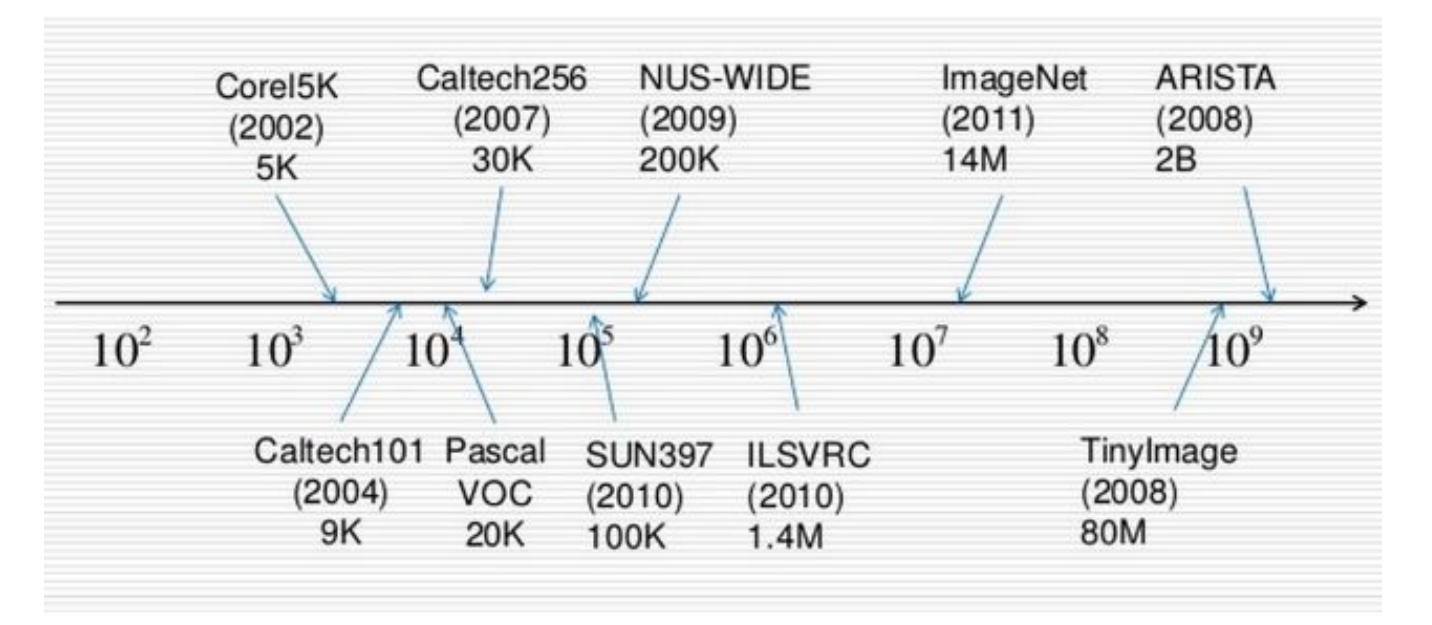

## History: why now?

#### GPU computing power is growing

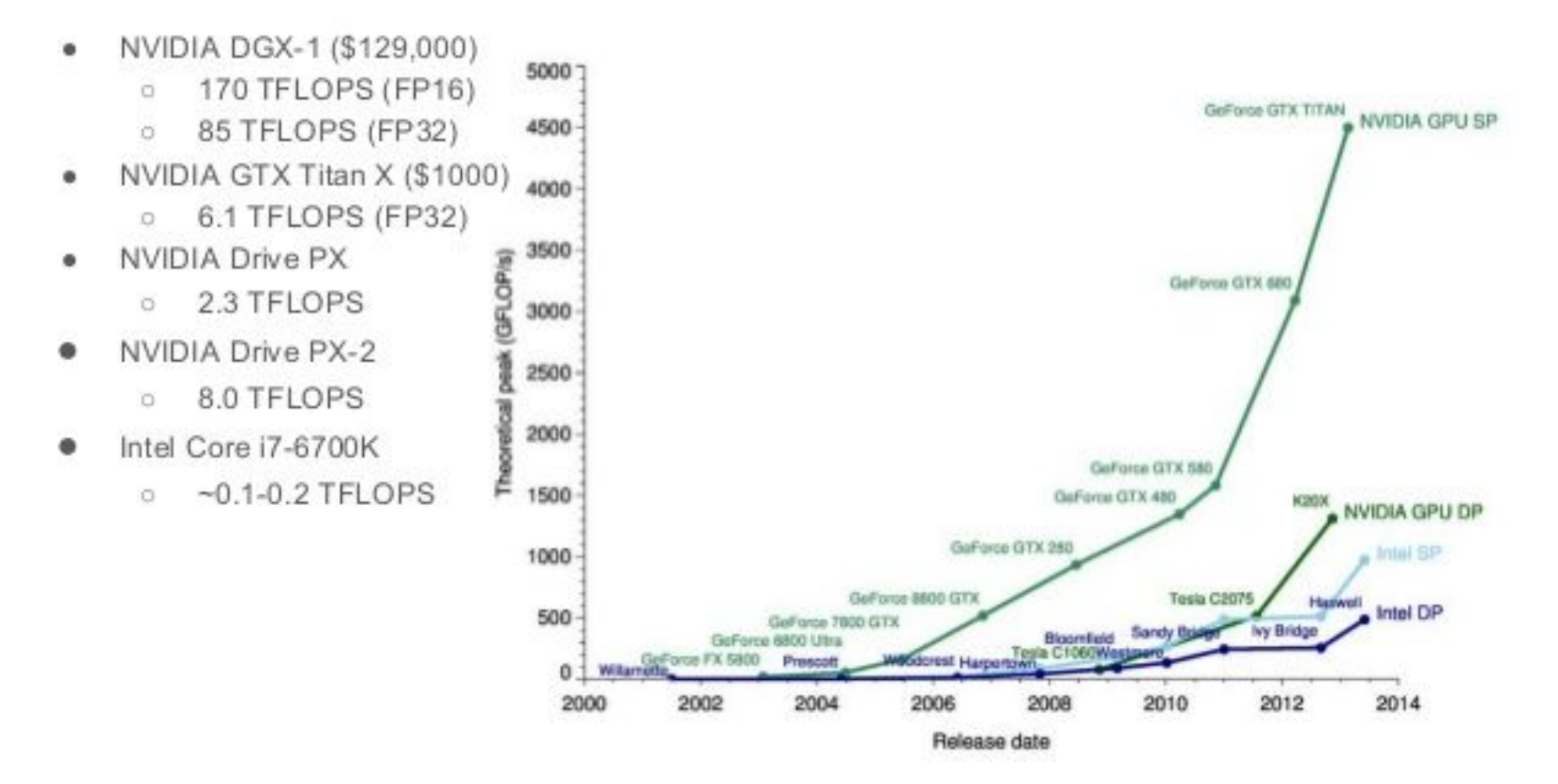

#### Impact on computer vision

#### 30 22.5 15  $7.5$  $\ddot{\mathbf{0}}$ 2012 Human ArXiv 2015 2010 2011 2013 2014

#### ILSVRC top-5 error on ImageNet

- Blue: Traditional Computer Vision
- Purple: Deep Learning
- Red: Human

#### Impact on speech recognition

#### Speech Recognition: Word Error Rate (WER)

"Google now has just an 8 percent error rate. Compare that to 23 percent in 2013" (2015)

http://venturebeat.com/2015/05/28/google-says-its-speech-recognition-technology-now-has-only-an-8-word-error-rate/

IBM Watson. "The performance of our new system – an 8% word error rate – is 36% better than previously reported external results." (2015) https://developer.ibm.com/watson/blog/2015/05/26/ibm-watson-announces-breakthrough-in-conversational-speechtranscription/

Baidu. "We are able to reduce error rates of our previous end-to-end system in English by up to 43%, and can also recognize Mandarin speech with high accuracy. Creating high-performing recognizers for two very different languages, English and Mandarin, required essentially no expert knowledge of the languages" (2015) http://anxiv.org/abs/1512.02595

#### Application: car driving

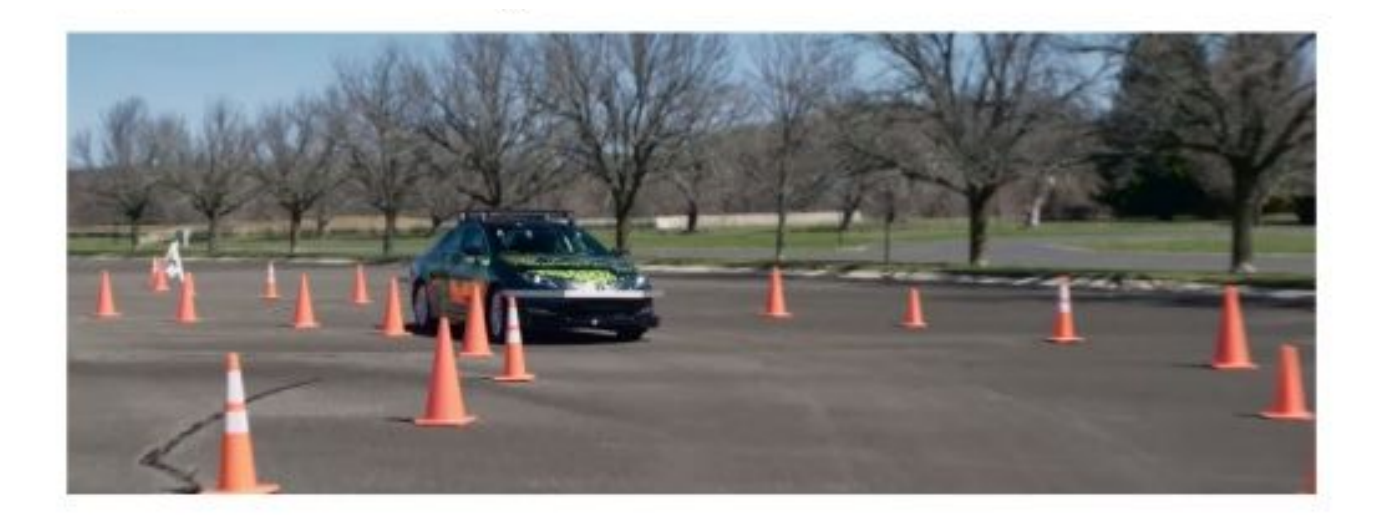

Actually a "Perception to Action" system. The visual perception and control system is a Deep learning architecture trained end to end to transform pixels from the cameras into steering angles. And this car uses regular color cameras, not LIDARS like the Google cars. It is watching the driver and learns.

https://www.youtube.com/watch?v=YuvT2SDcYrU

#### Application: Visual Question Answering

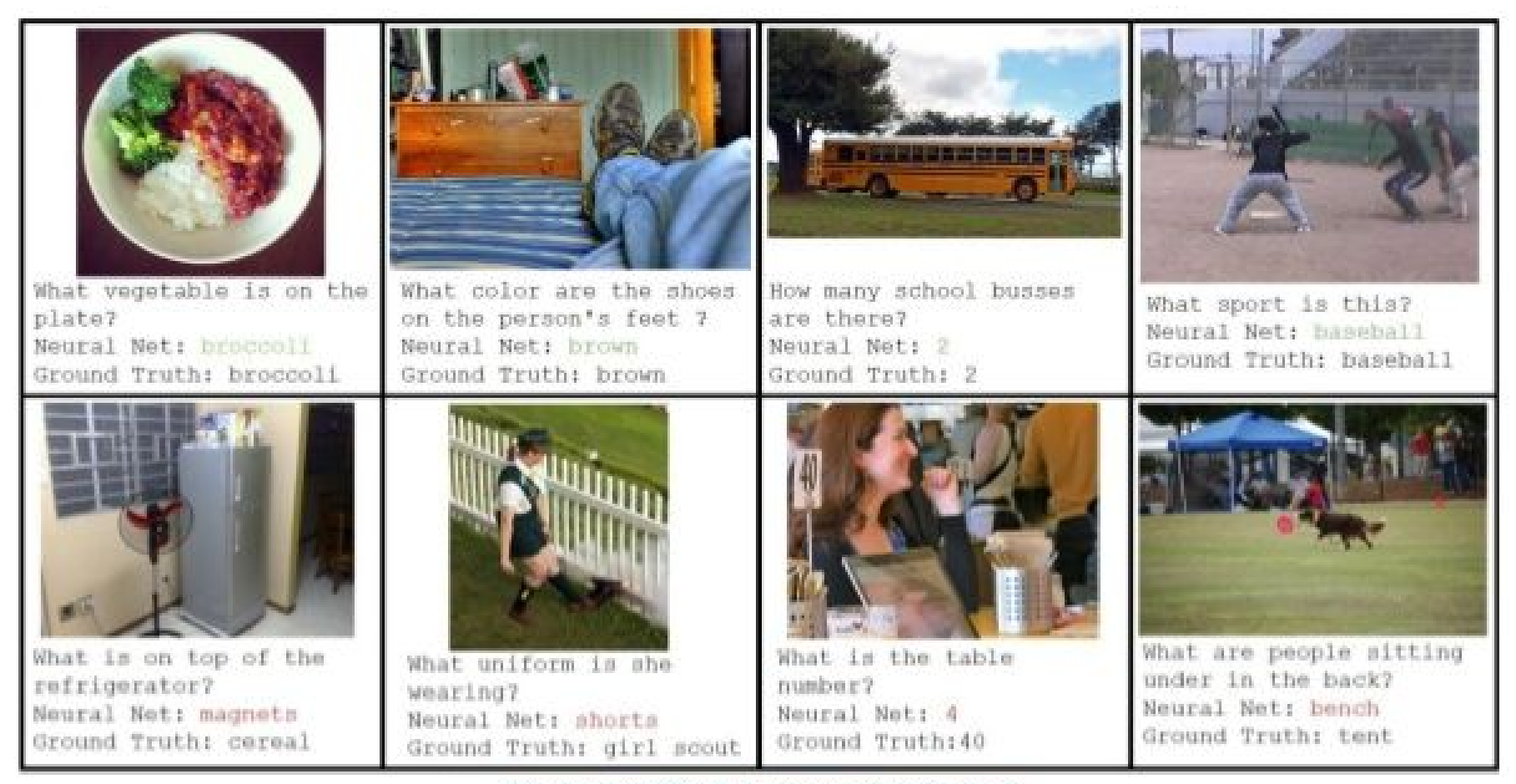

https://avisingh599.github.jo/deeplearning/visual-ga/

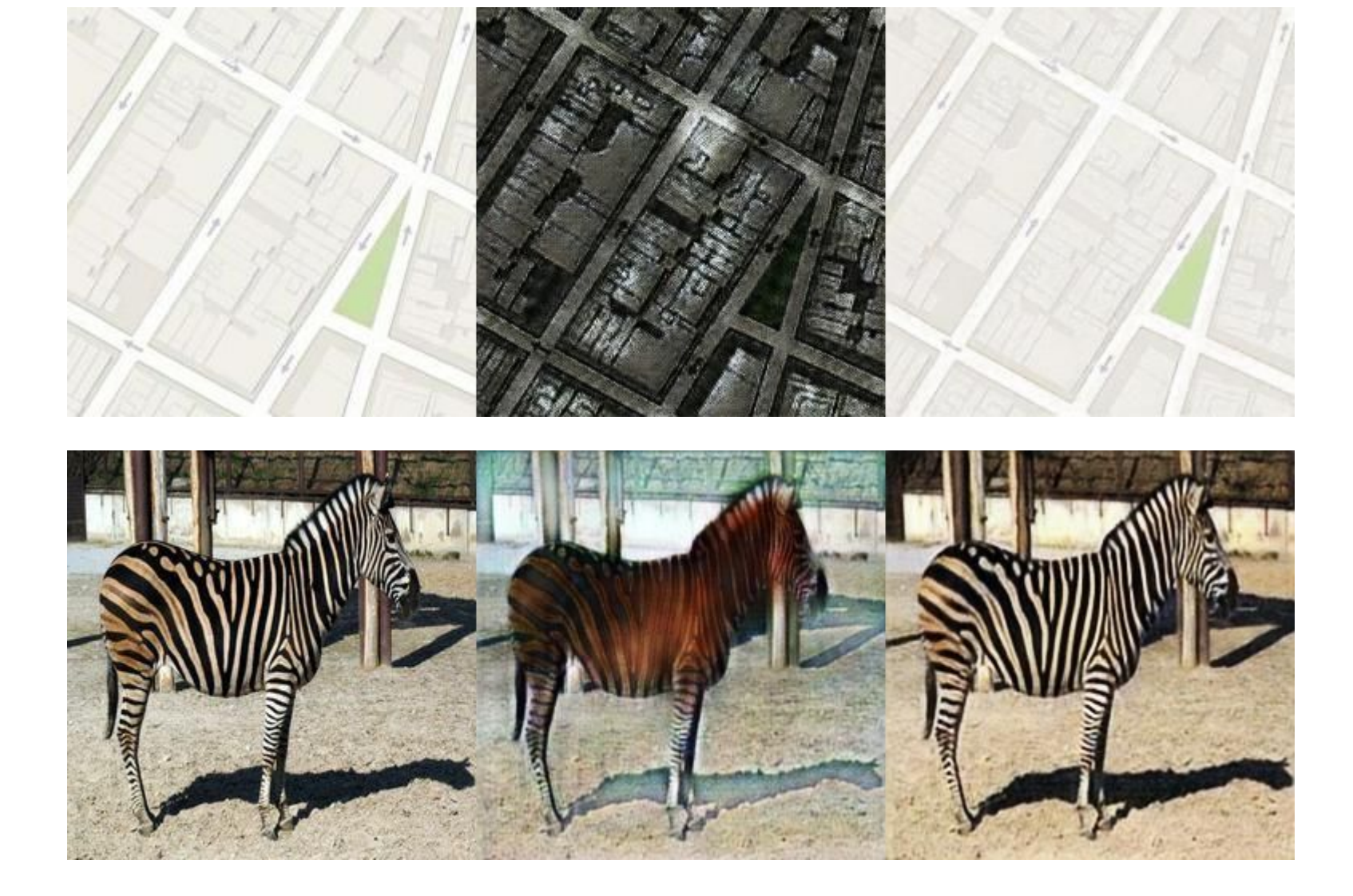

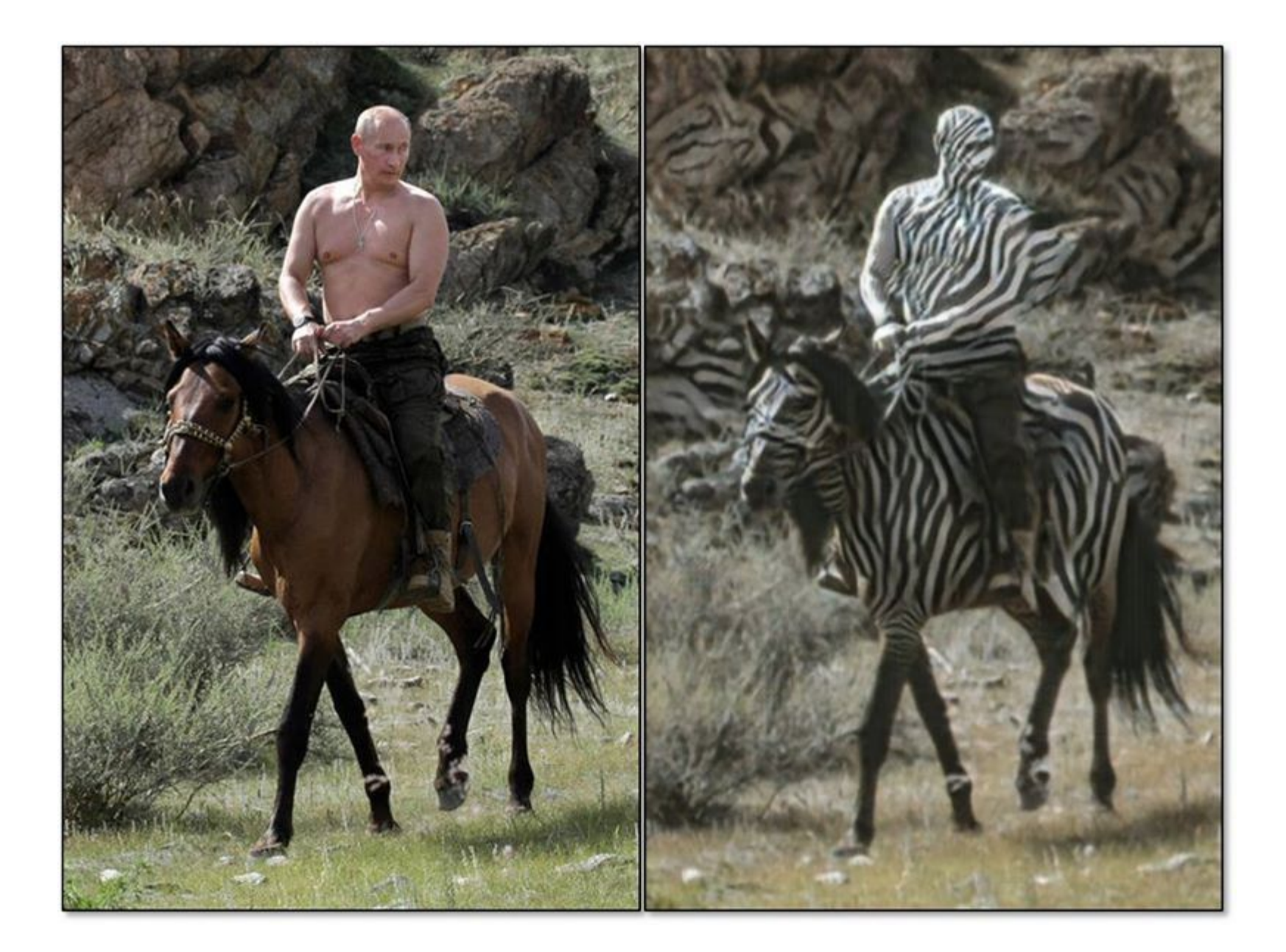

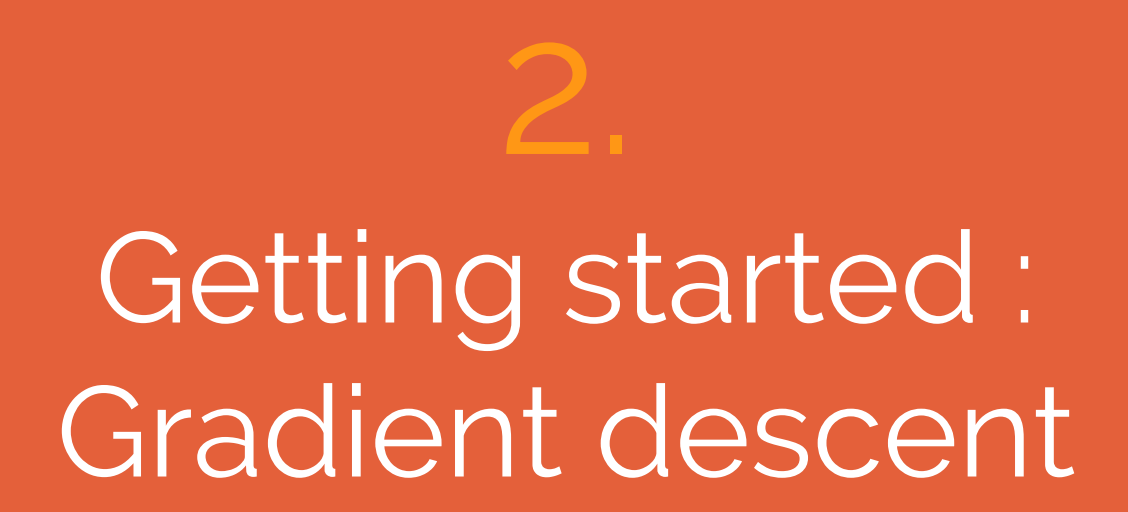

## Remember the logistic regression?

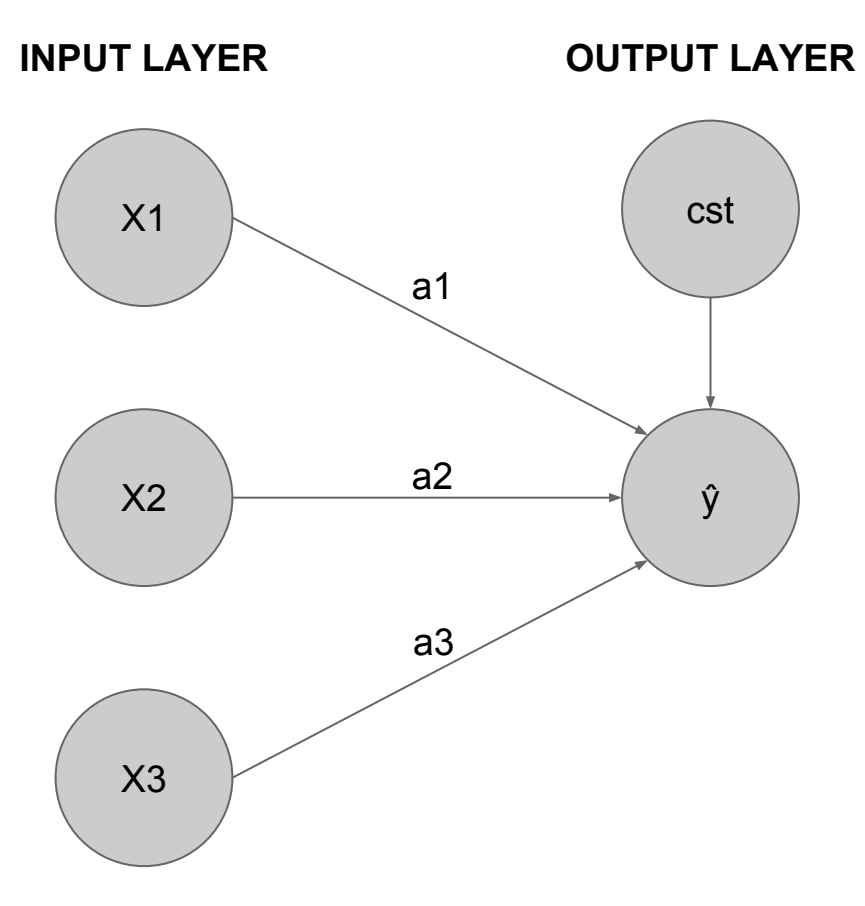

 $\hat{y}$  = f(a1.x1 + a2.x2 + a3.x3)

 $f(z)=1/(1+exp(-z))$ 

# Deep Learning is a biiiiiiiiiig logistic regression!

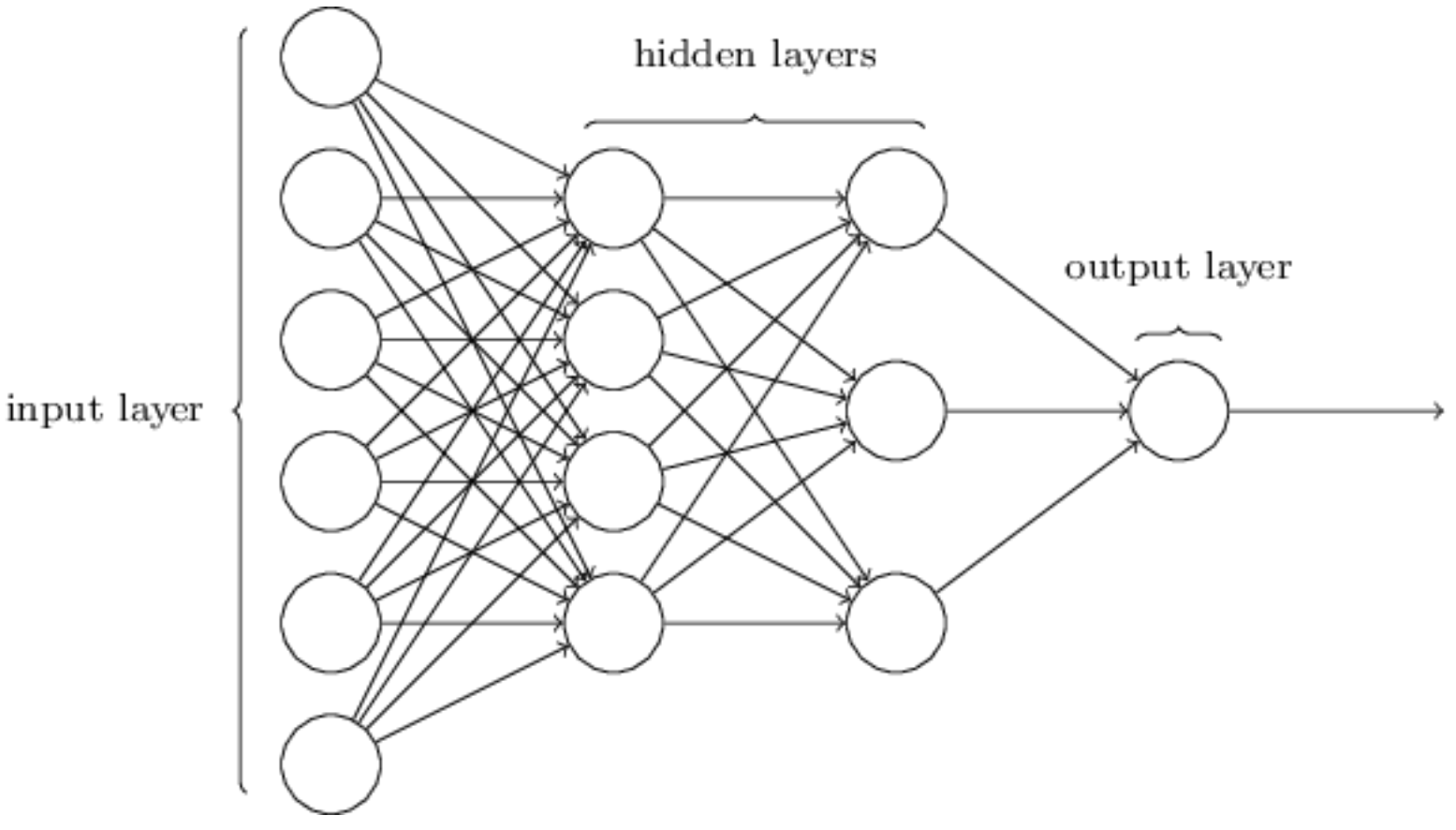

 $X1=0$ X2=0  $X3=1$  $\hat{y}$ = 0.88  $\hat{y} = f(a1.x1 + a2.x2 + a3.x3)$  $a1=2$ a2=3 a3=4 **INPUT LAYER OUTPUT LAYER**  $x1=0$ <br>a1=2<br>a2=3<br> $y=0.88$ <br>a3=4<br>x3=1

Avec  $f(z)=1/(1+exp(-z))$ 

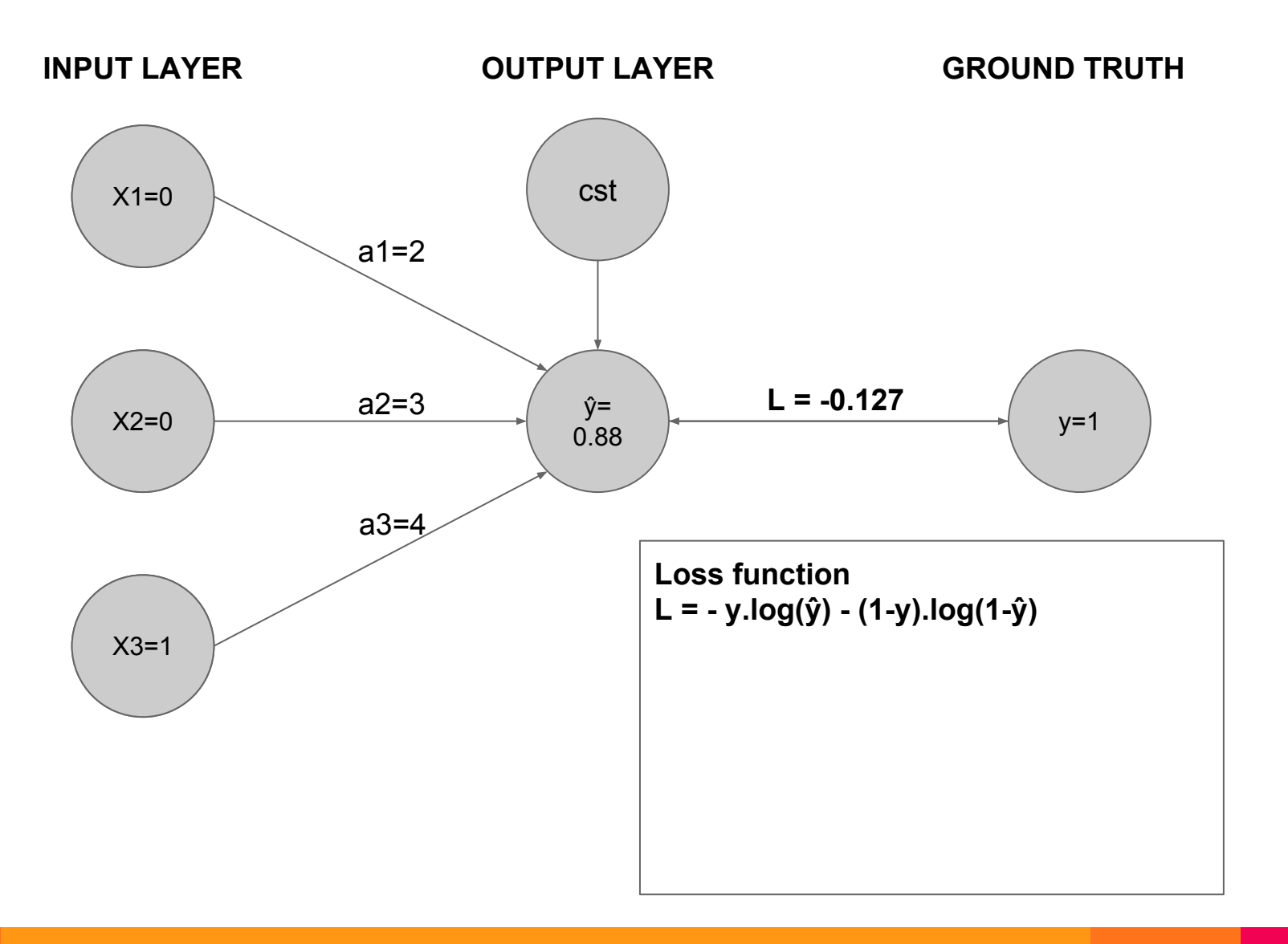

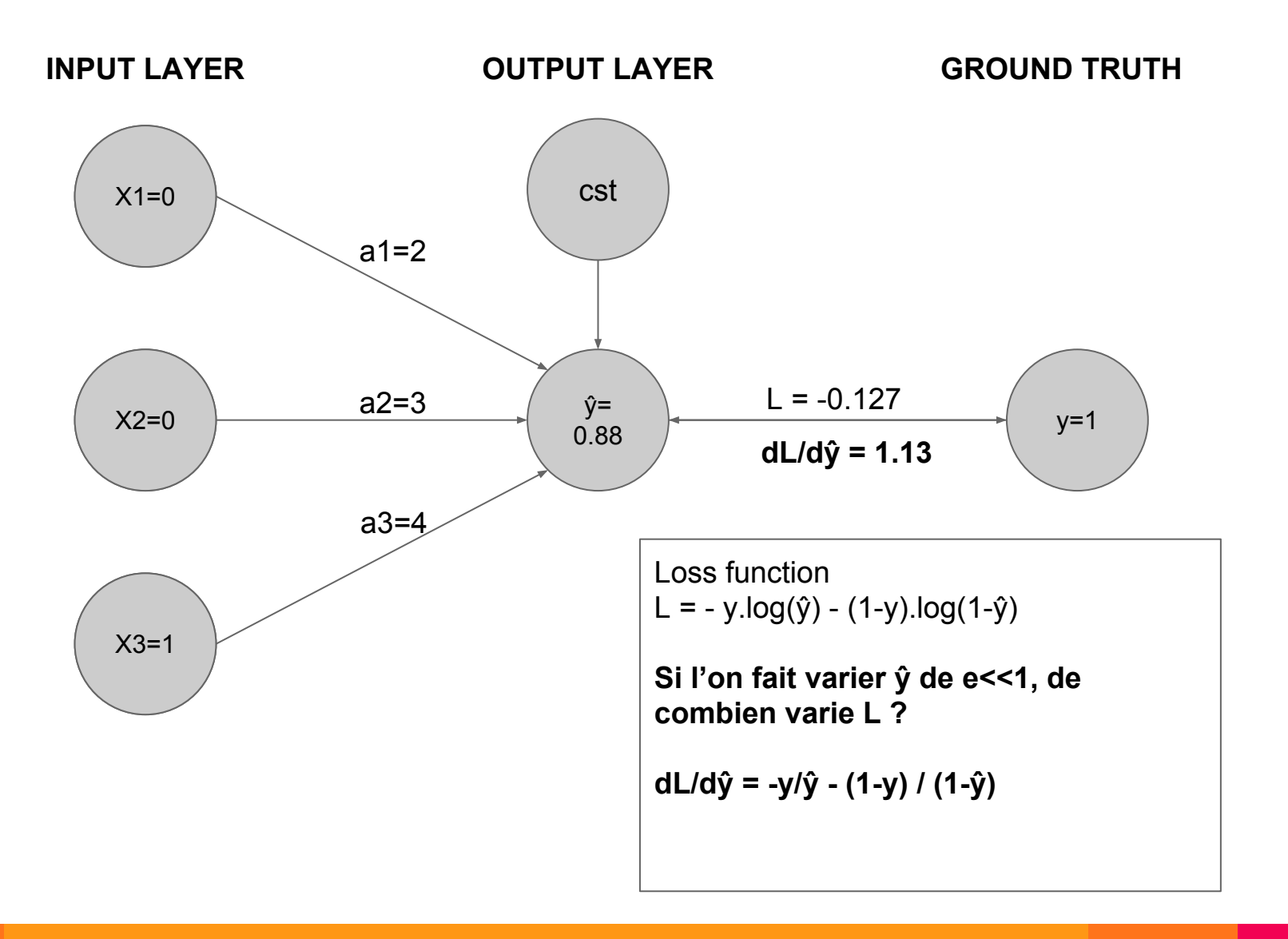

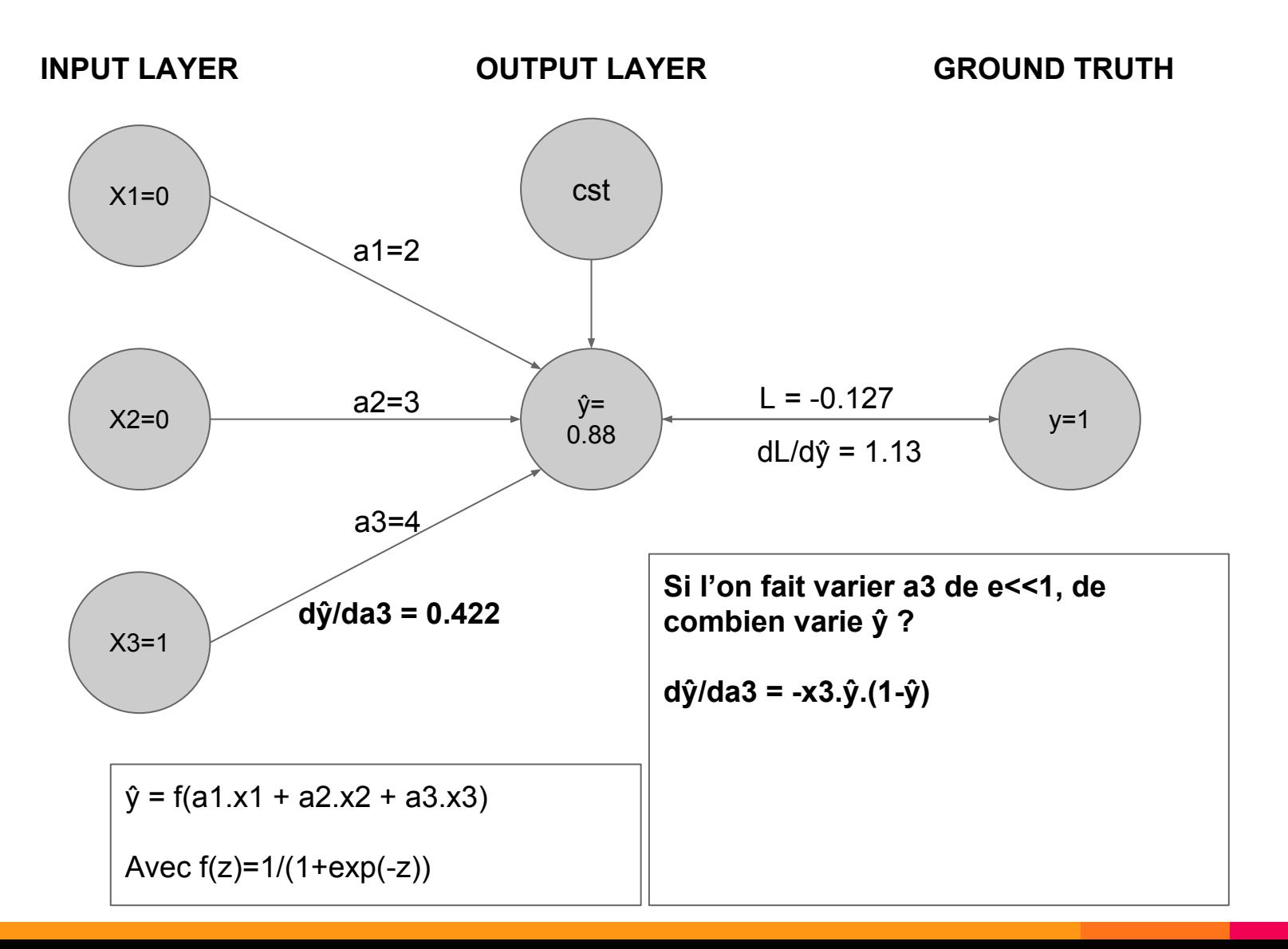

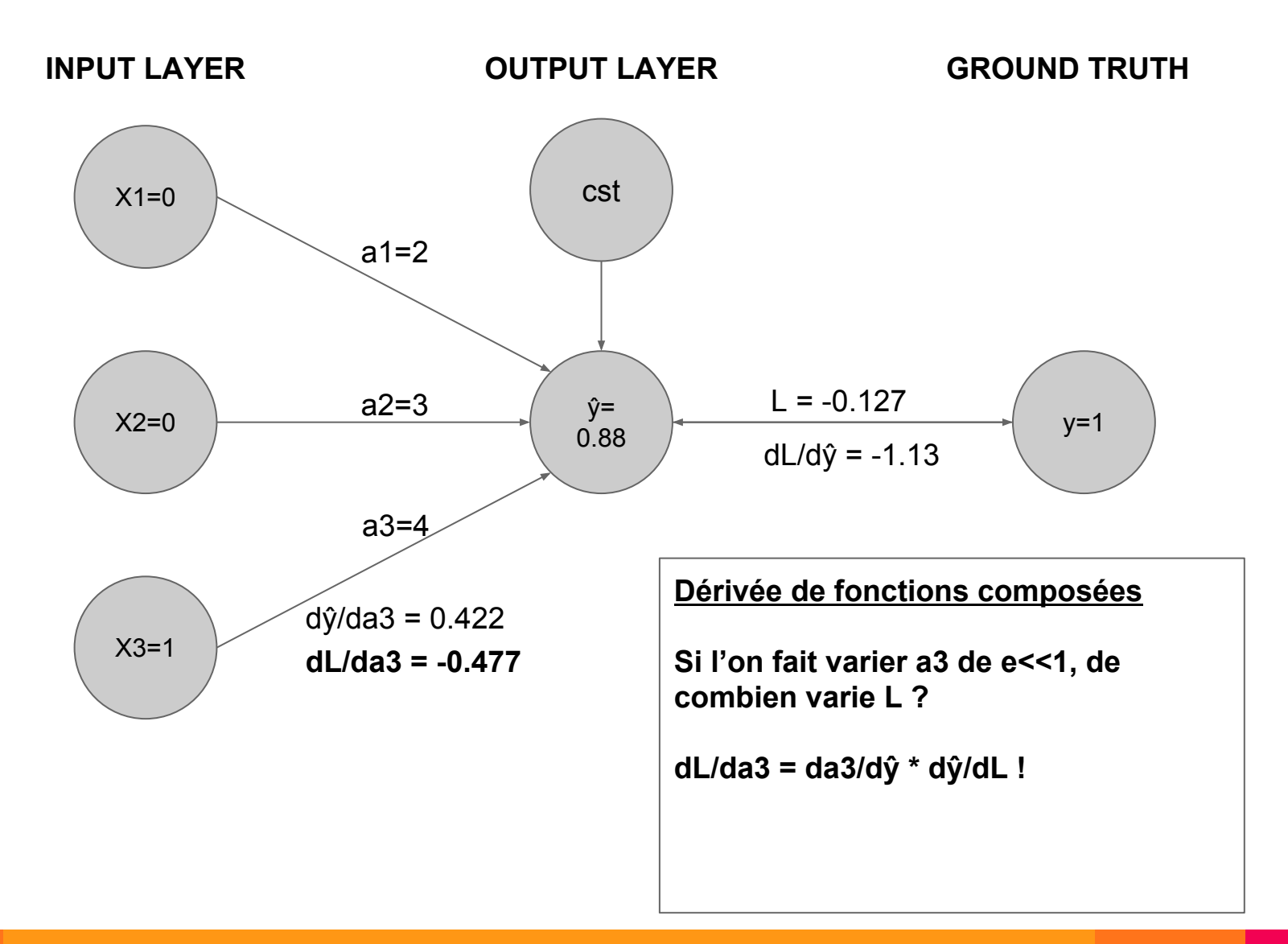

# Deep Learning is a biiiiiiiiiig logistic regression!

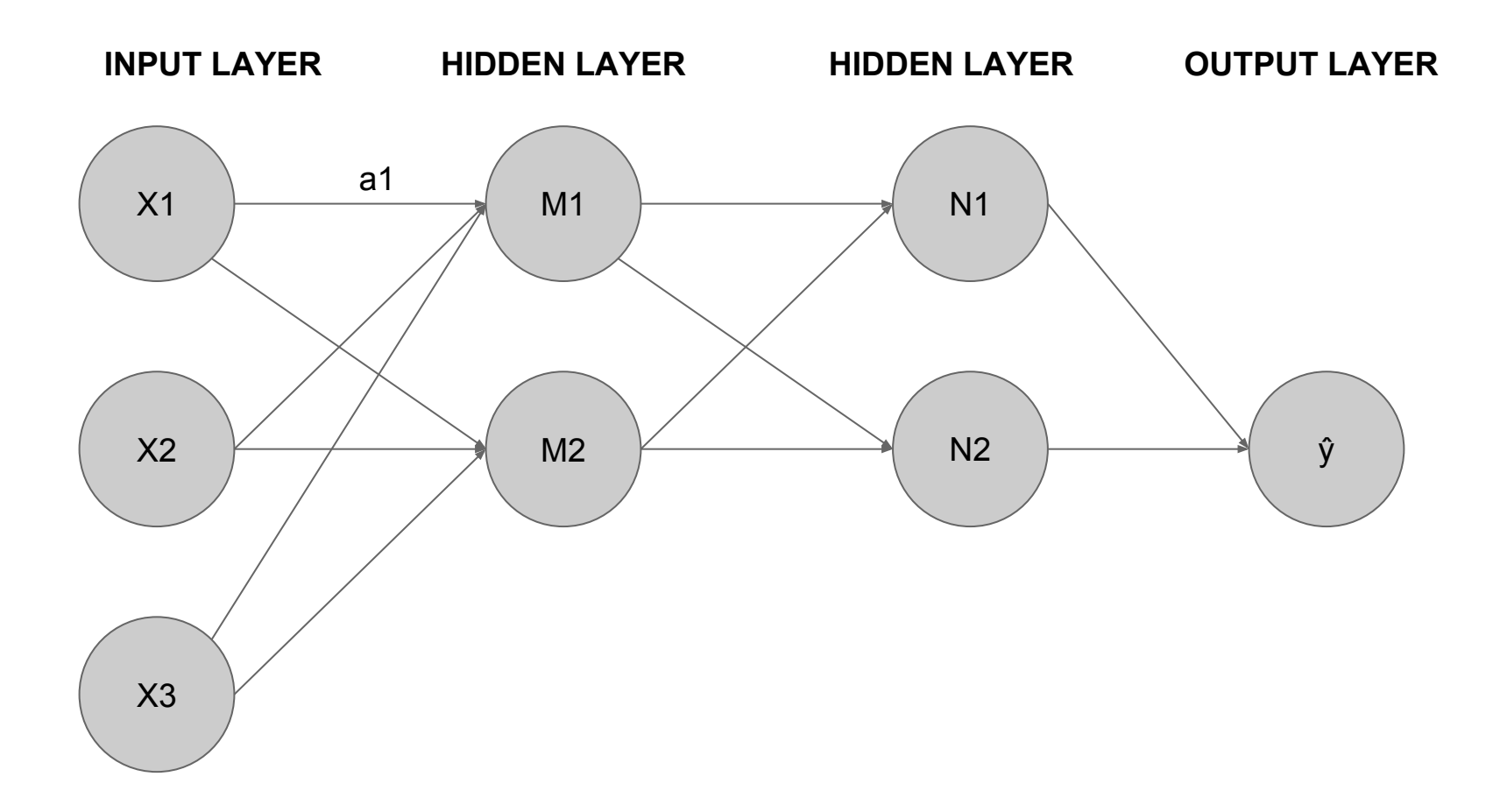

#### $dL/a1 = dL/d\hat{y}$ . (d $\hat{y}/dN1.dN1/dM1 + d\hat{y}/dN2.dN2/dM1$ ). dM1/da1

# Deep Learning is a biiiiiiiiiig logistic regression!

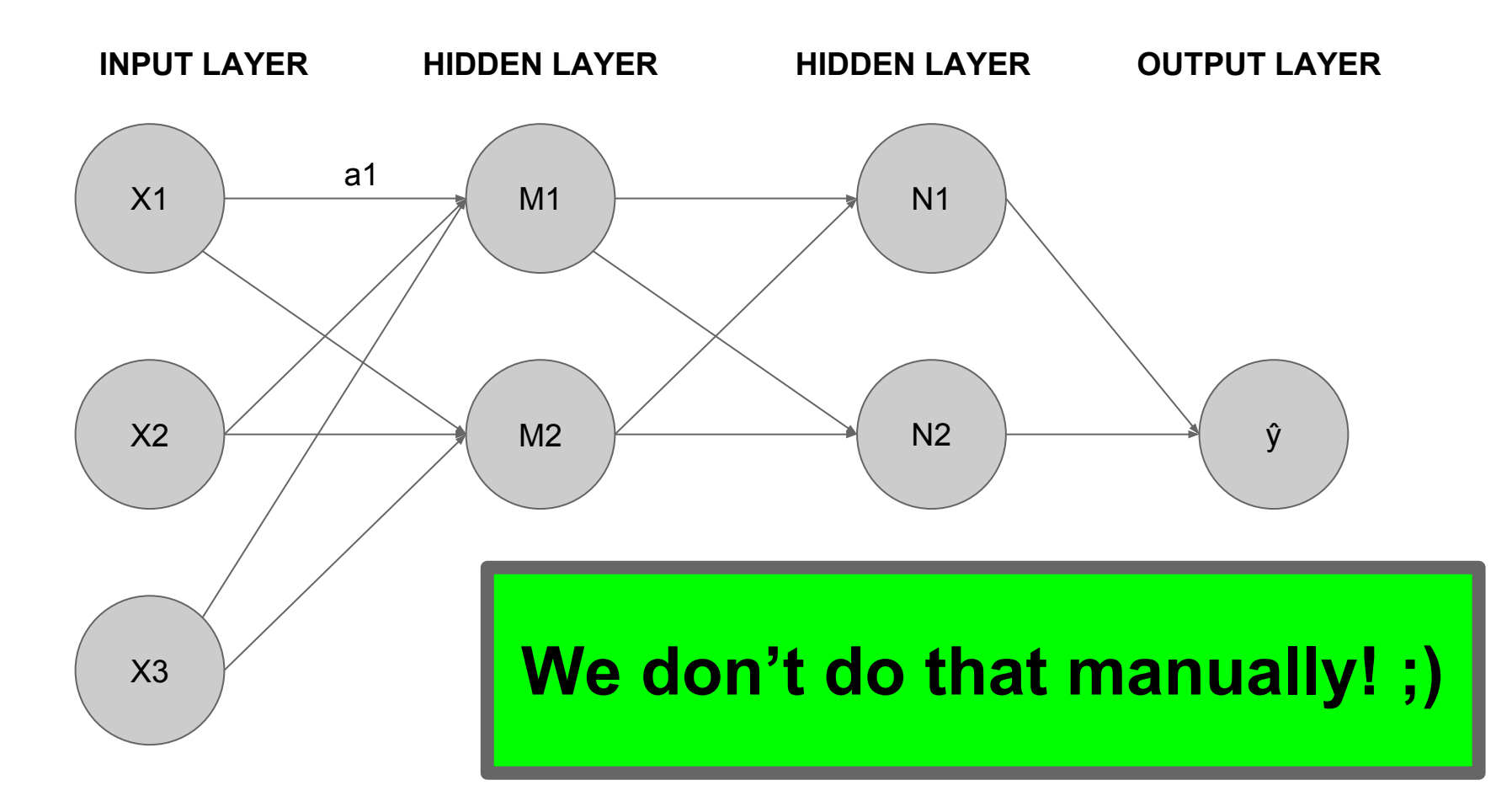

**dL/a1 = dL/dŷ . (dŷ/dN1.dN1/dM1 + dŷ/dN2.dN2/dM1) . dM1/da1**

#### Gradient descent: main idea

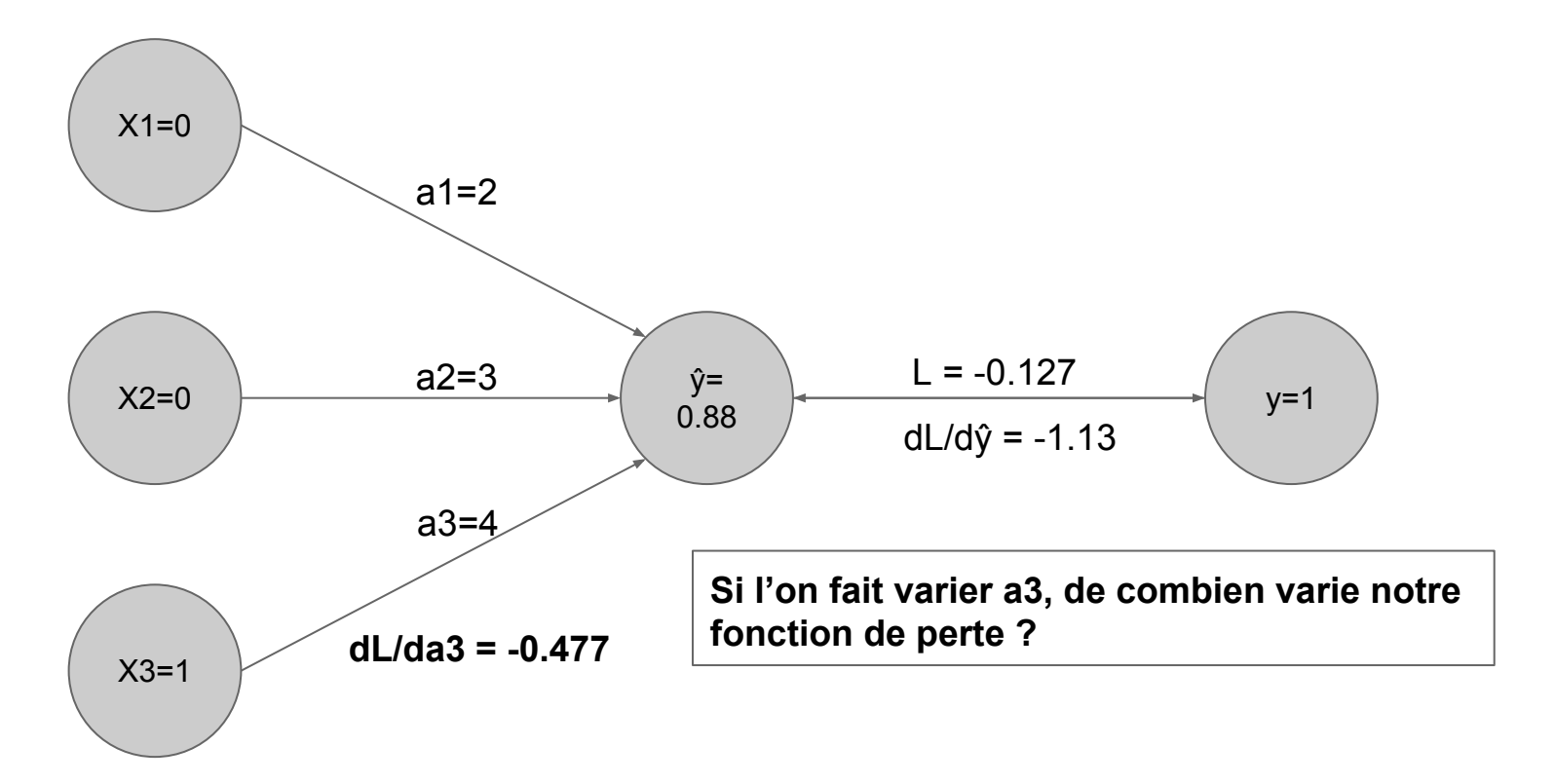

- If a3  $\neg$   $\Box$ , our loss function  $\Delta \Box$
- Let's INCREASE a3!

#### Gradient descent in 1D

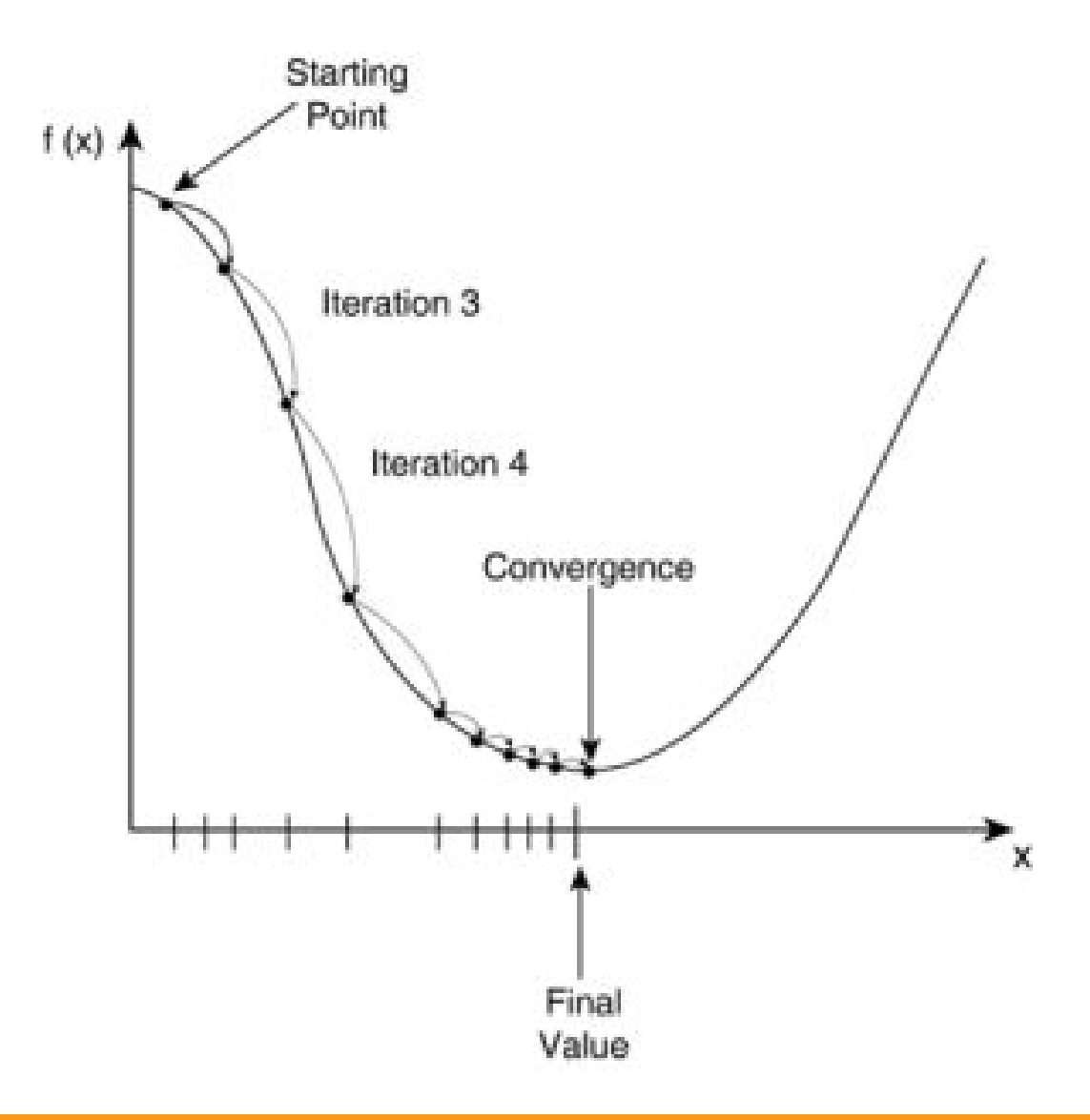

#### Practical Gradient Descent

- Stochastic Gradient Descent
- Learning rate  $\square$

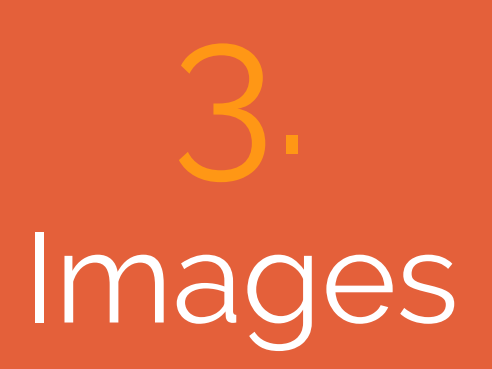

#### 2D convolution

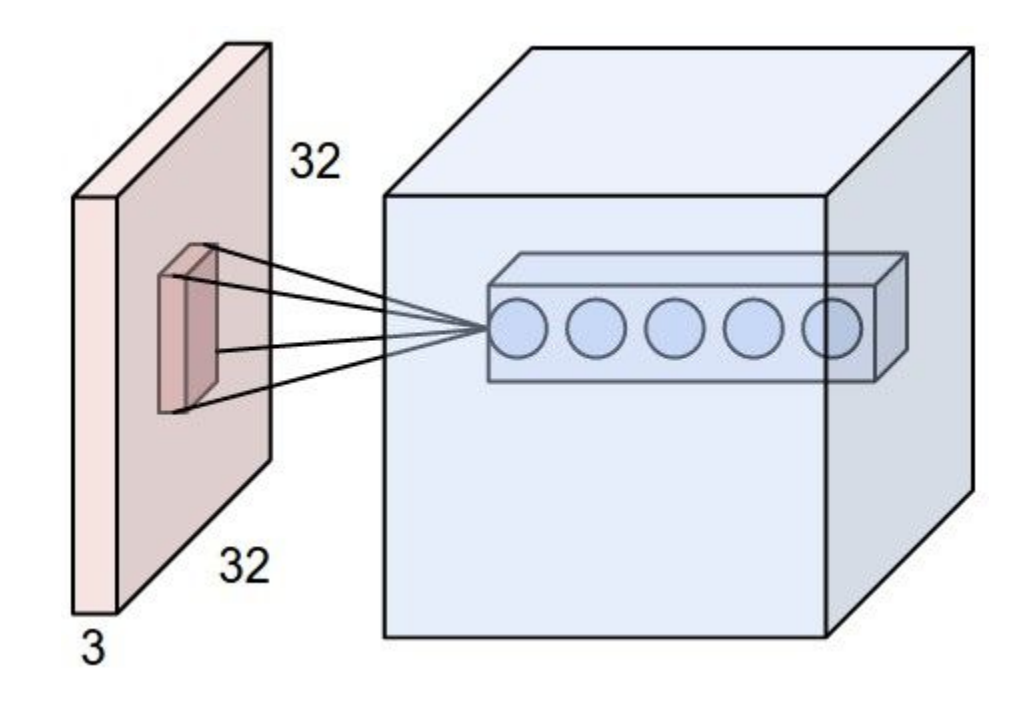

#### Example of filters

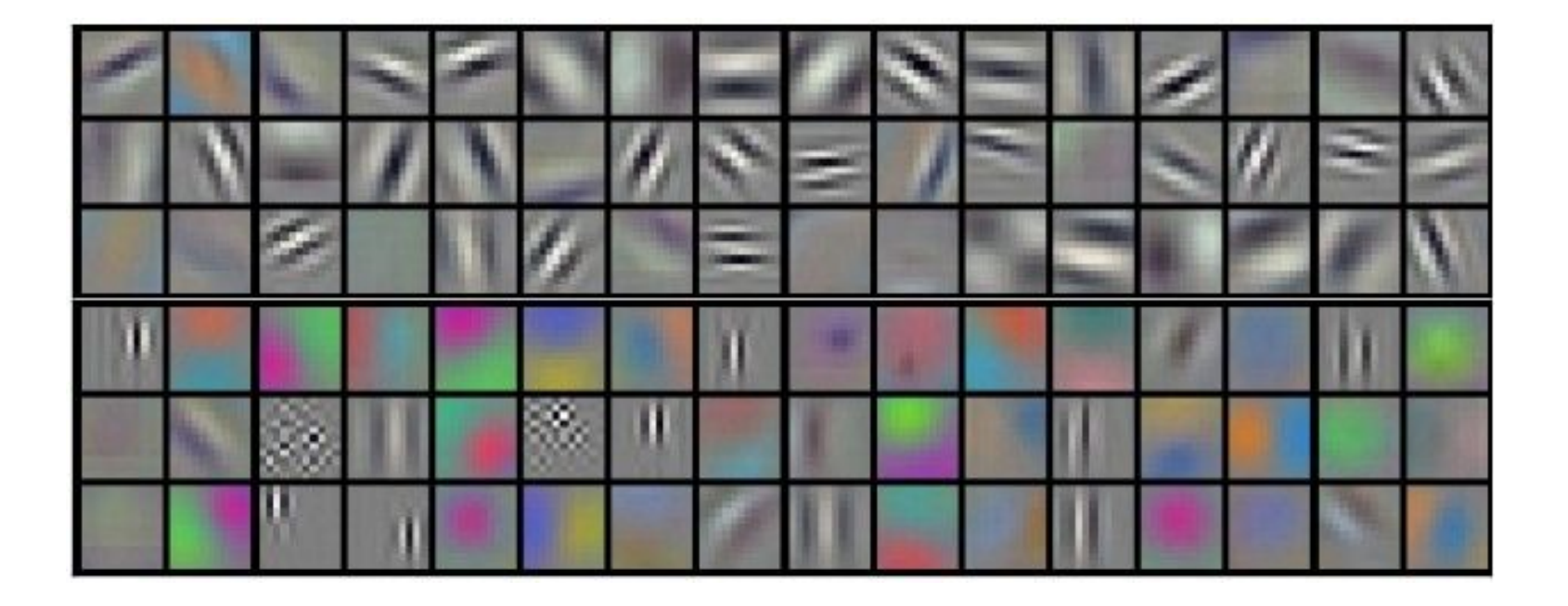

#### Animated example

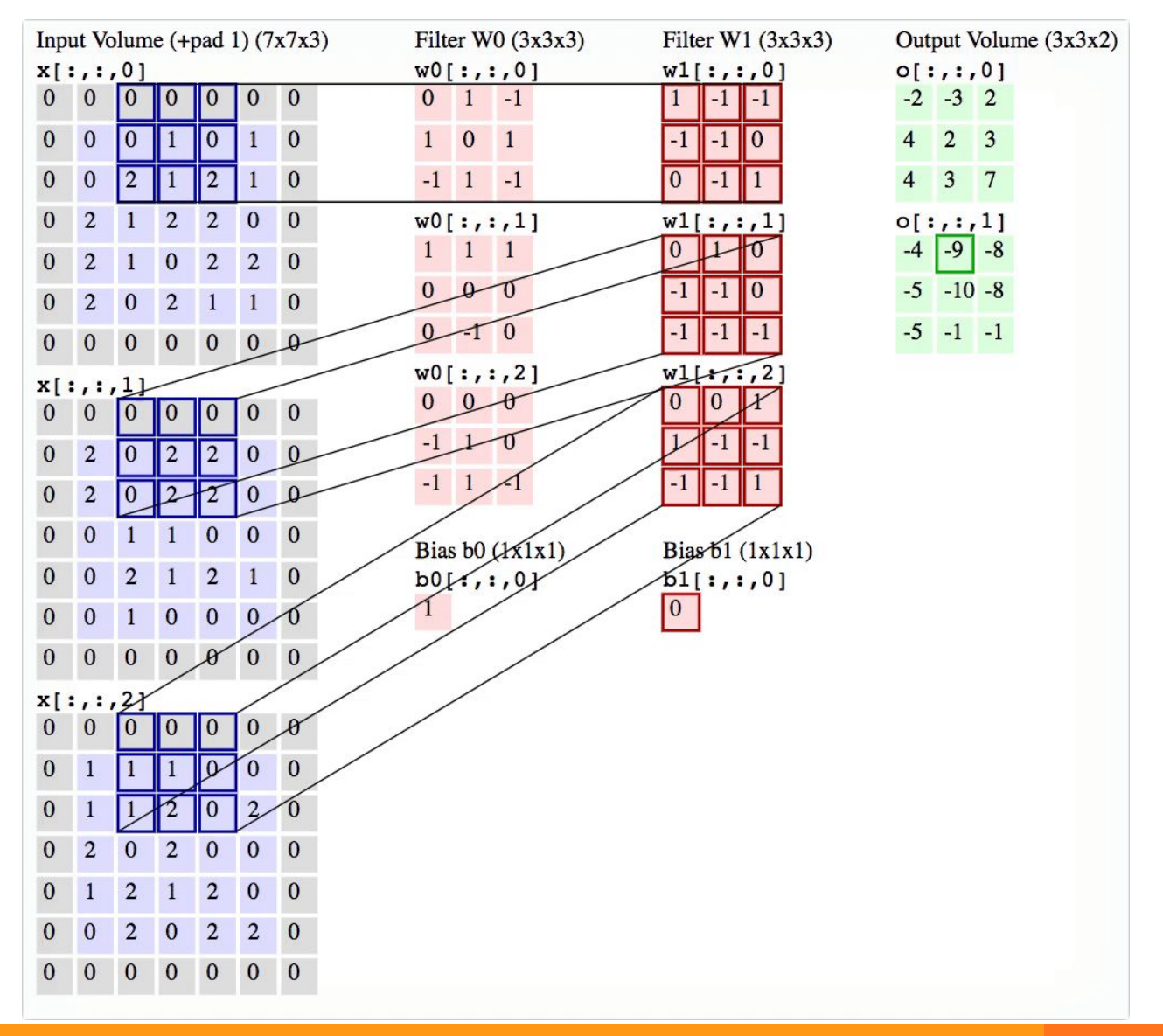

#### Animated example

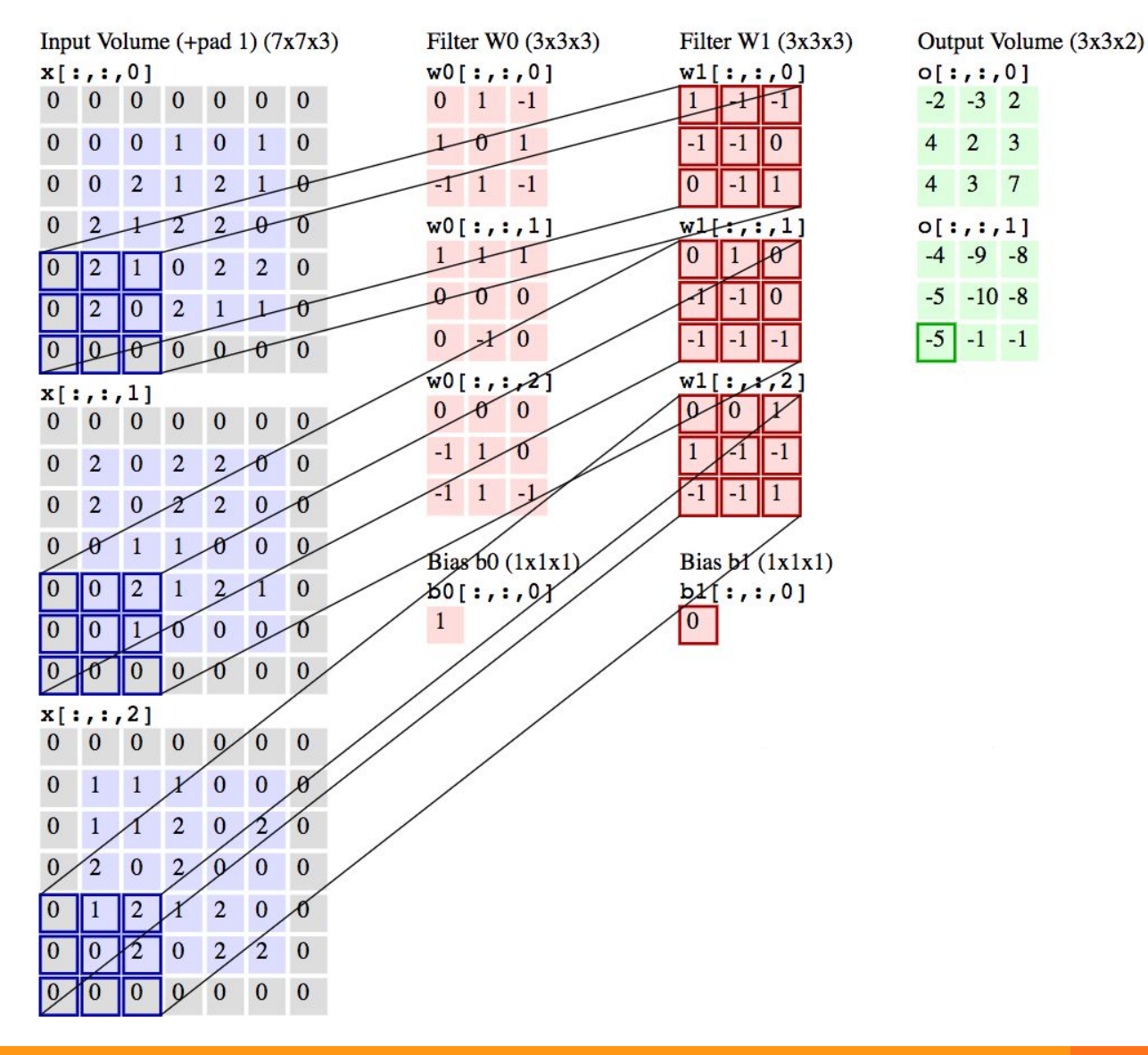

# Pooling

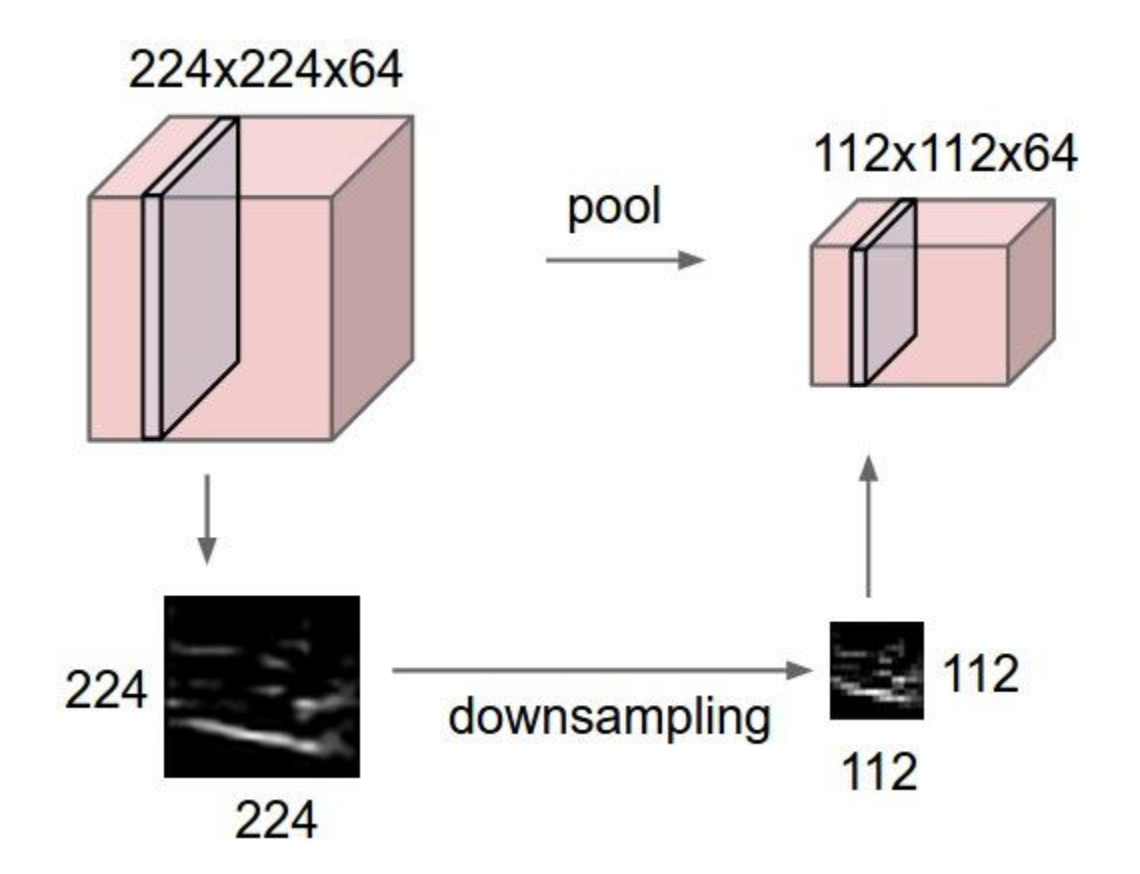

Max pooling: example

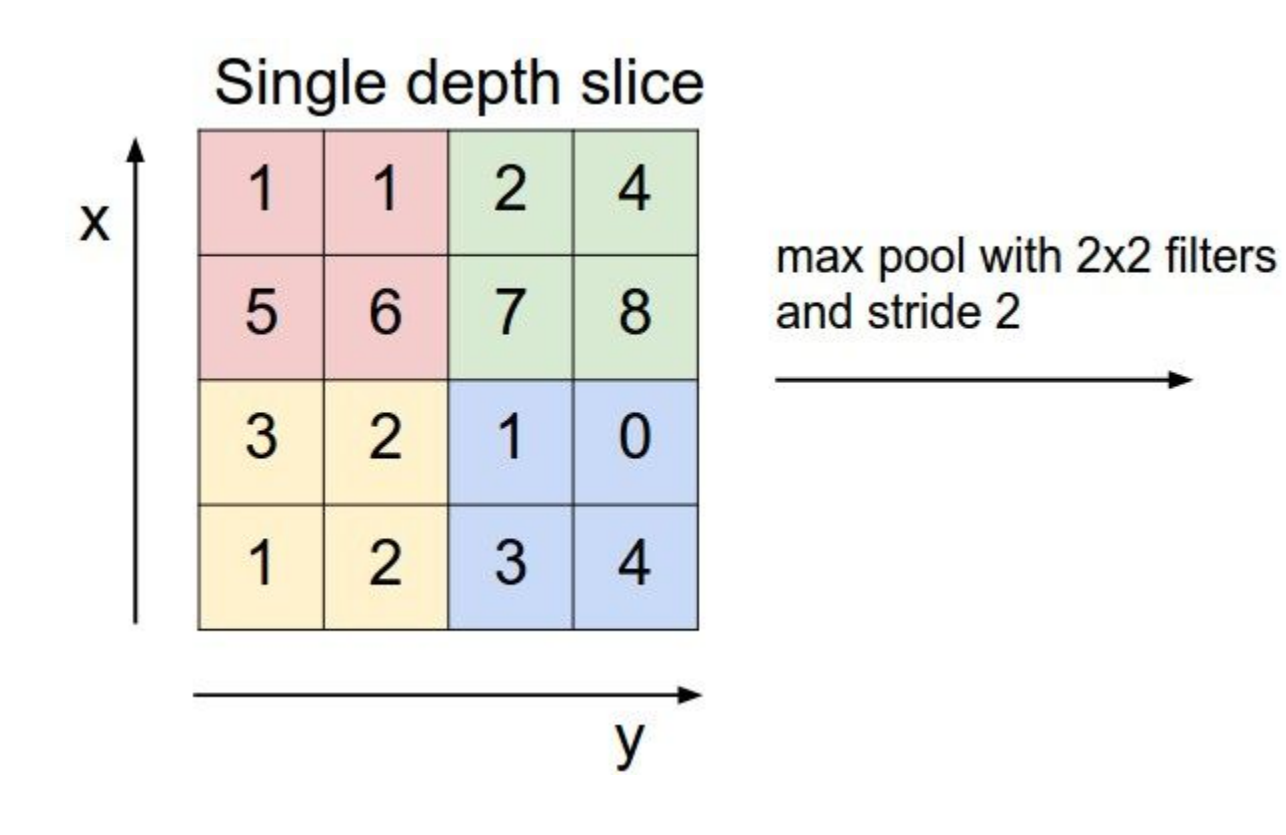

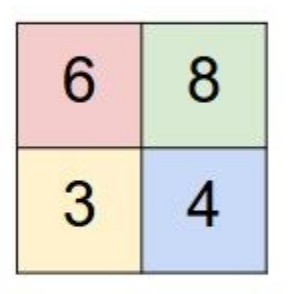

#### Example: VGG 16

INPUT: [224x224x3] memory: 224\*224\*3=150K weights: 0 CONV3-64: [224x224x64] memory: 224\*224\*64=3.2M weights: (3\*3\*3)\*64 = 1,728 CONV3-64: [224x224x64] memory: 224\*224\*64=3.2M weights: (3\*3\*64)\*64 = 36,864 POOL2: [112x112x64] memory: 112\*112\*64=800K weights: 0

CONV3-128: [112x112x128] memory: 112\*112\*128=1.6M weights: (3\*3\*64)\*128 = 73,728 CONV3-128: [112x112x128] memory: 112\*112\*128=1.6M weights: (3\*3\*128)\*128 = 147,456 POOL2: [56x56x128] memory: 56\*56\*128=400K weights: 0

CONV3-256: [56x56x256] memory: 56\*56\*256=800K weights: (3\*3\*128)\*256 = 294,912 CONV3-256: [56x56x256] memory: 56\*56\*256=800K weights: (3\*3\*256)\*256 = 589,824 CONV3-256: [56x56x256] memory: 56\*56\*256=800K weights: (3\*3\*256)\*256 = 589,824 POOL2: [28x28x256] memory: 28\*28\*256=200K weights: 0

CONV3-512: [28x28x512] memory: 28\*28\*512=400K weights: (3\*3\*256)\*512 = 1,179,648 CONV3-512: [28x28x512] memory: 28\*28\*512=400K weights: (3\*3\*512)\*512 = 2,359,296 CONV3-512: [28x28x512] memory: 28\*28\*512=400K weights: (3\*3\*512)\*512 = 2,359,296 POOL2: [14x14x512] memory: 14\*14\*512=100K weights: 0

CONV3-512: [14x14x512] memory: 14\*14\*512=100K weights: (3\*3\*512)\*512 = 2,359,296 CONV3-512: [14x14x512] memory: 14\*14\*512=100K weights: (3\*3\*512)\*512 = 2,359,296 CONV3-512: [14x14x512] memory: 14\*14\*512=100K weights: (3\*3\*512)\*512 = 2,359,296 POOL2: [7x7x512] memory: 7\*7\*512=25K weights: 0

```
FC: [1x1x4096] memory: 4096 weights: 7*7*512*4096 = 102,760,448
FC: [1x1x4096] memory: 4096 weights: 4096*4096 = 16,777,216
FC: [1x1x1000] memory: 1000 weights: 4096*1000 = 4,096,000
```
**TOTAL memory: 24M \* 4 bytes ~= 93MB / image (only forward! ~\*2 for bwd) TOTAL params: 138M parameters**
# Example: GoogleNet

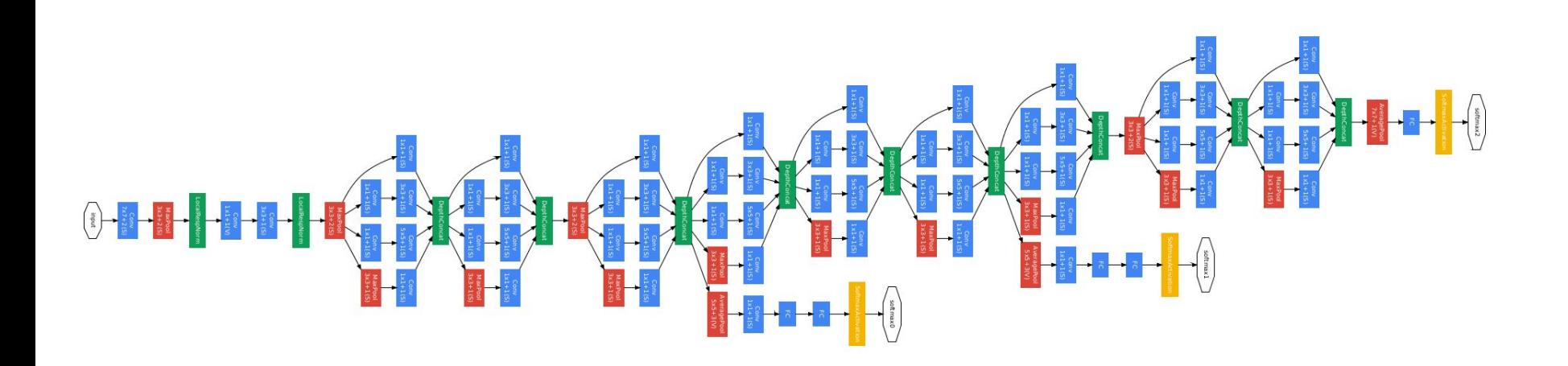

**Convolution Pooling Softmax Other** 

### Residual networks

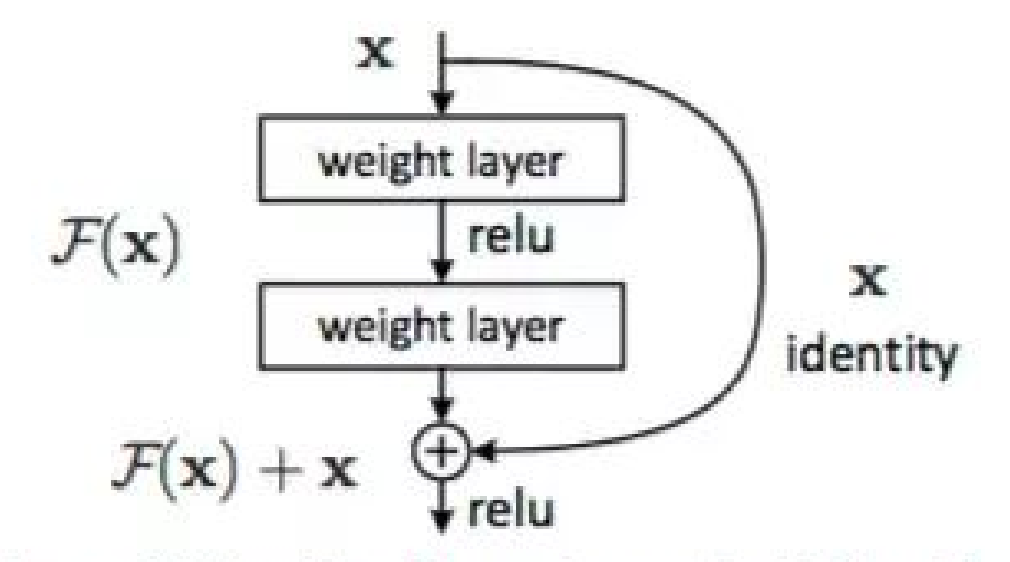

Figure 2. Residual learning: a building block.

# Batch Normalisation

- Main idea: make the output of the layers more stable
- Wy:
	- Limit Internal Covariate shift
	- Limit vanishing gradient
- Very good regularizer of CNN

# Application: AlphaGo

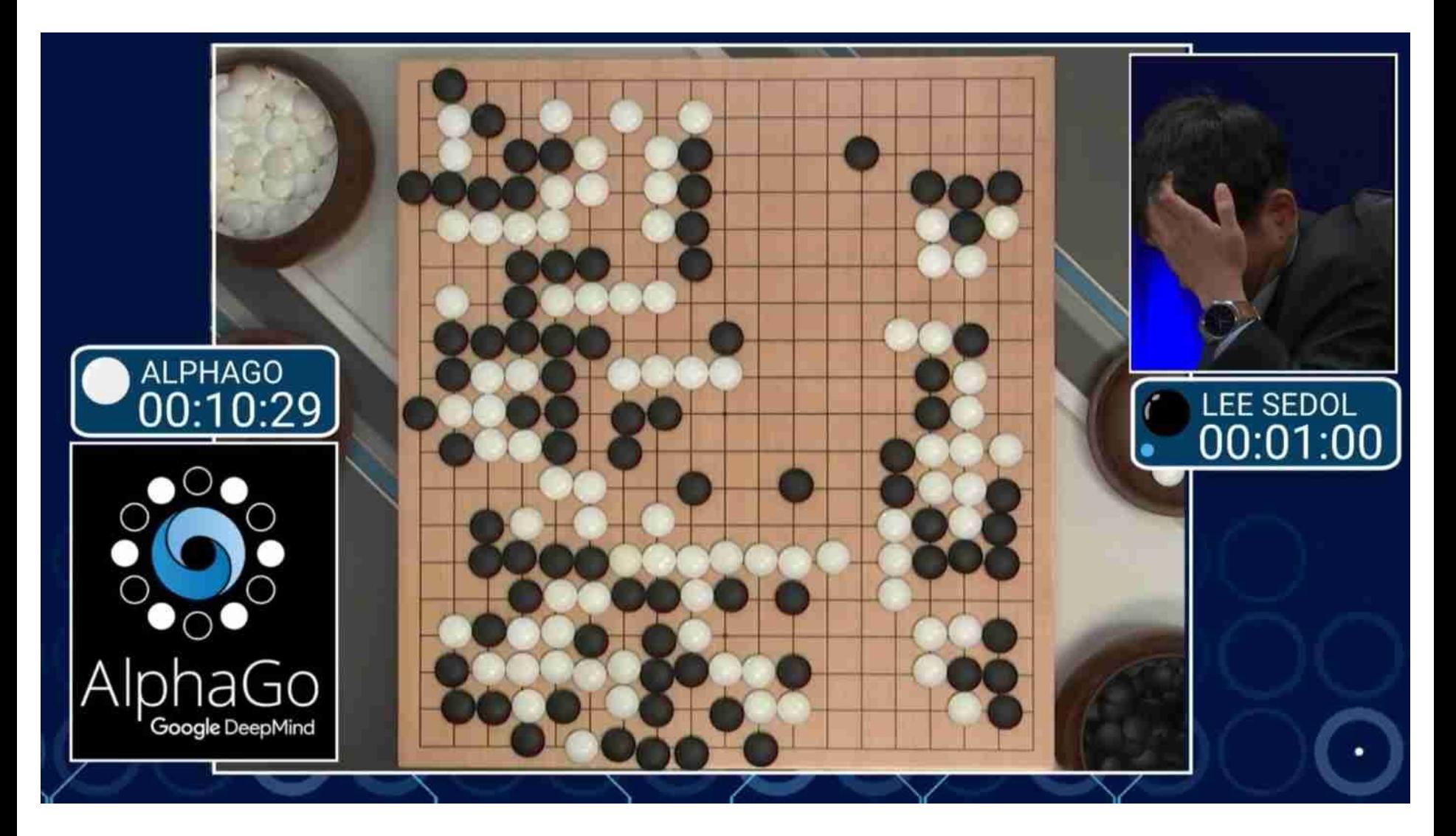

# Application: drawing paintings

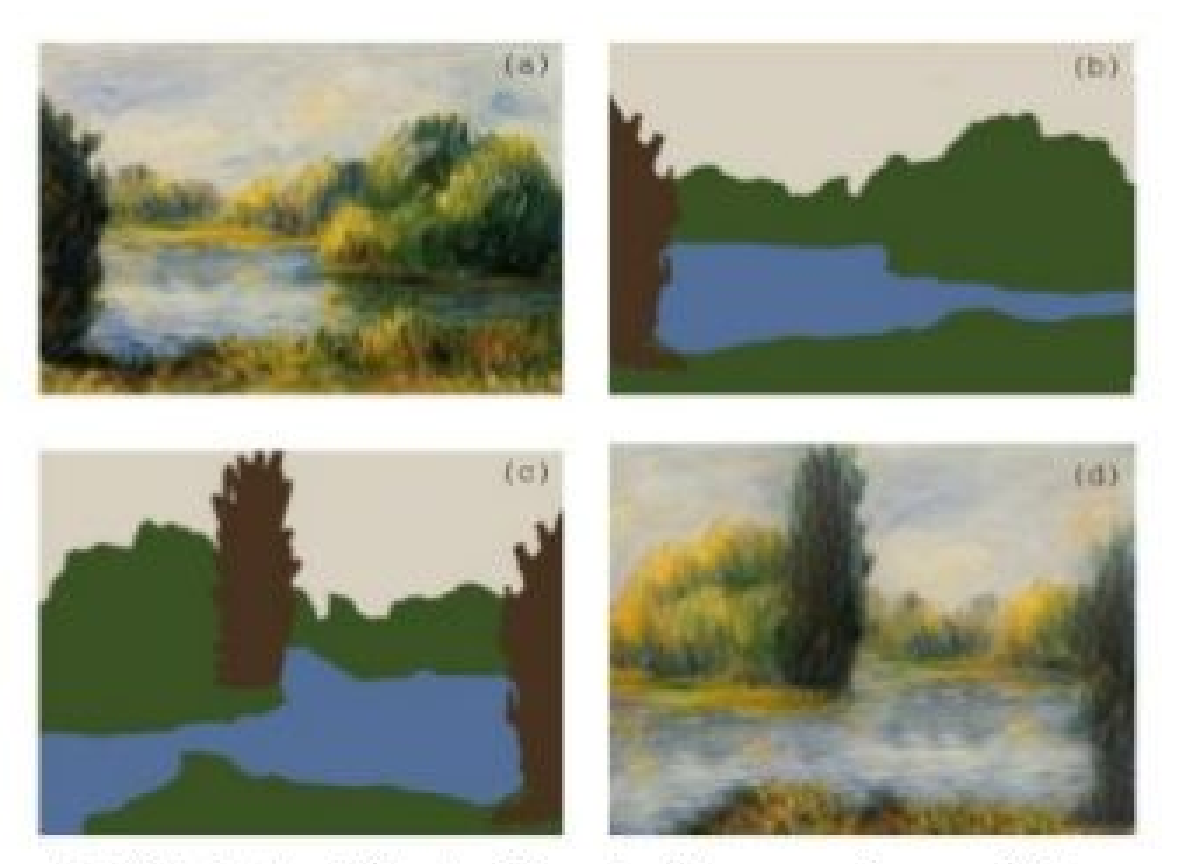

(a) Original painting by Renoir, (b) semantic annotations, (c) desired layout, (d) generated output.

http://angy.org/abs/1603.01768 Semantic Style Transfer and Turning Two-Bit Doodles into Fine Artworks

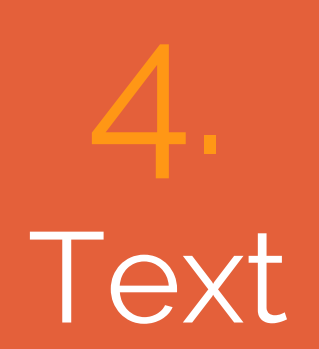

#### Text : recurrent

- DL:
	- Every word and every phrase is a vector
	- a neural network combines two vectors into one vector
	- Socher et al. 2011

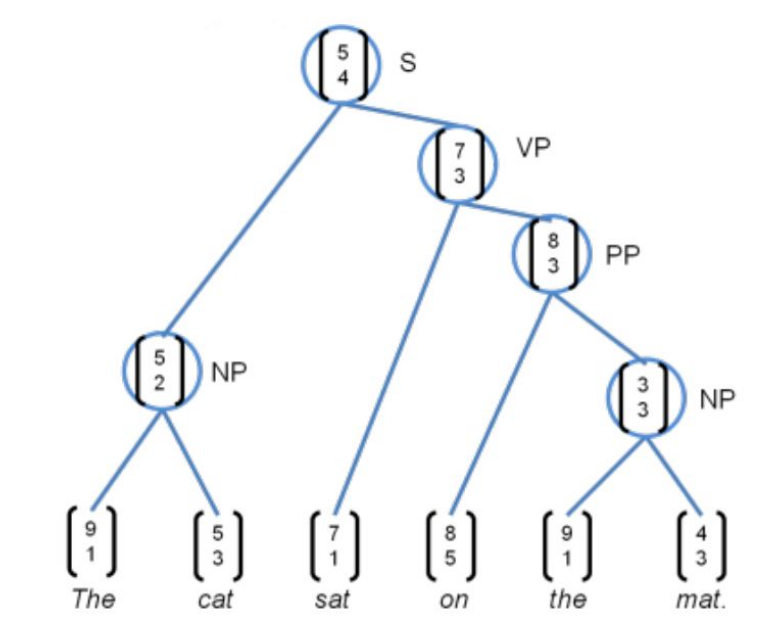

# Machine Translation

Source sentence mapped to vector, then output sentence  $\bullet$ generated.

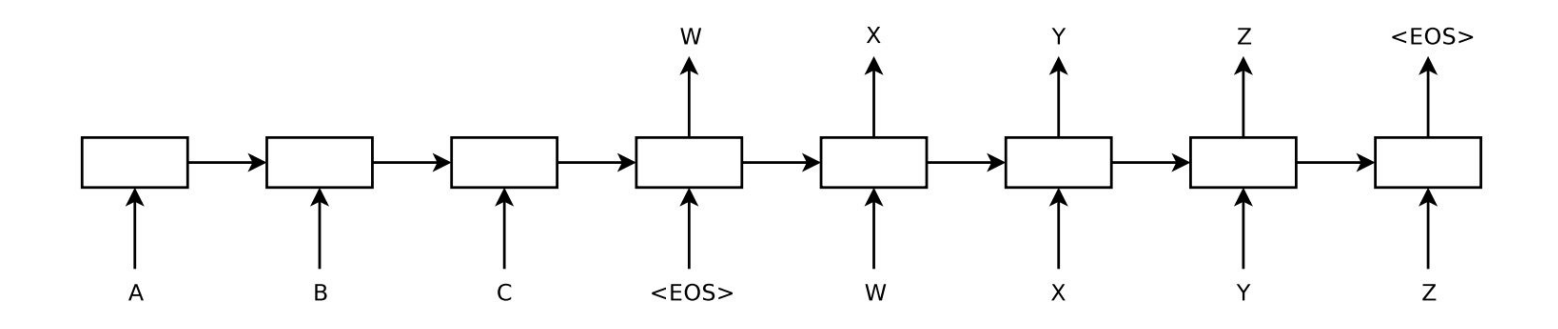

- Sequence to Sequence Learning with Neural Networks by Sutskever et al. 2014; Luong et al. 2016
- About to replace very complex hand engineered architectures  $\bullet$

# One Hot Encoding

The vast majority of rule-based and statistical NLP work regards words as atomic symbols: hotel, conference, walk

In vector space terms, this is a vector with one 1 and a lot of zeroes

#### $[0 0 0 0 0 0 0 0 0 0 1 0 0 0 0]$

Dimensionality: 20K (speech) – 50K (PTB) – 500K (big vocab) – 13M (Google 1T)

We call this a "one-hot" representation. Its problem:

motel [000000000010000] AND hotel  $\begin{bmatrix} 0 & 0 & 0 & 0 & 0 & 0 & 1 & 0 & 0 & 0 & 0 & 0 \end{bmatrix}$  = 0

### Co-occurrence matrix

- I like deep learning.  $\bullet$
- I like NLP.  $\bullet$
- · I enjoy flying.

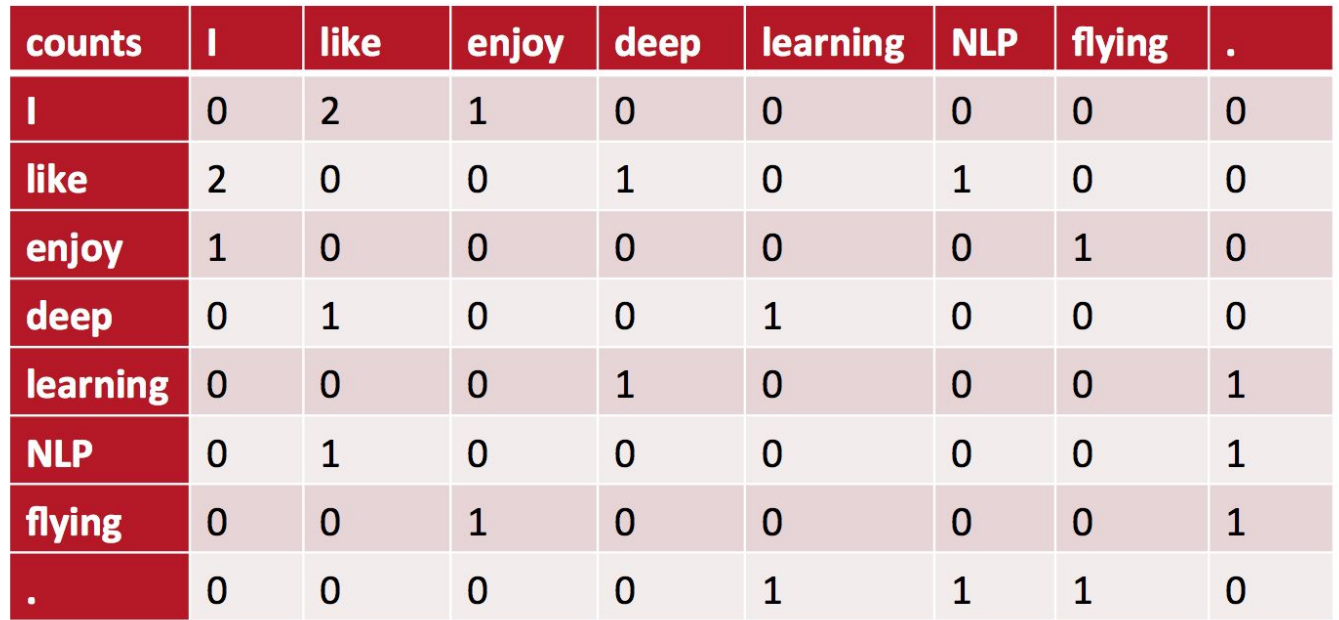

# Word vectors

Singular Value Decomposition of cooccurrence matrix X.

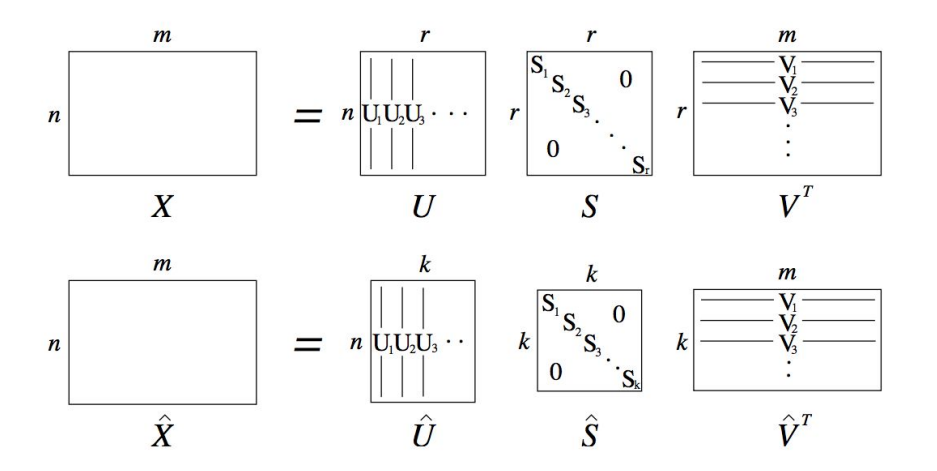

 $\hat{X}$  is the best rank k approximation to X, in terms of least squares.

- Idea: store "most" of the important information in a fixed, small number of dimensions: a dense vector
- Usually around  $25 1000$  dimensions  $\bullet$

# Word vectors similarity

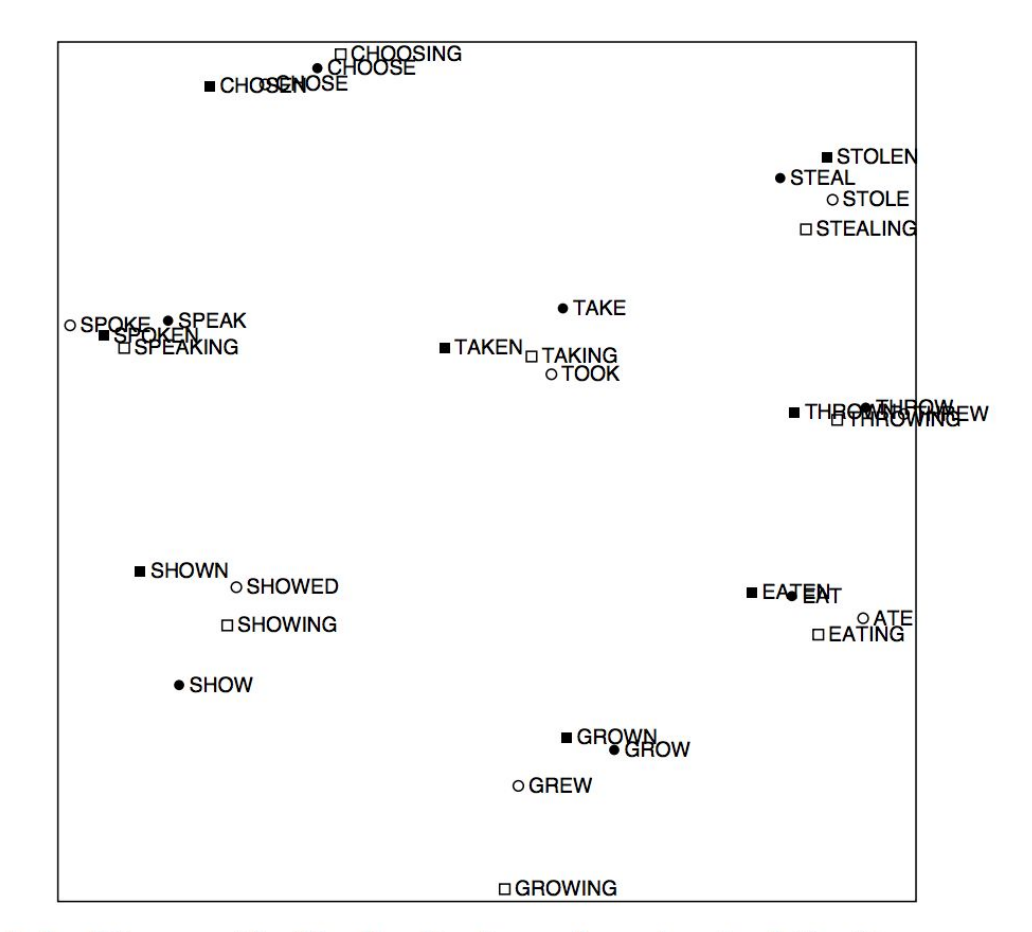

An Improved Model of Semantic Similarity Based on Lexical Co-Occurrence Rohde et al. 2005

#### Word vectors arithmetic

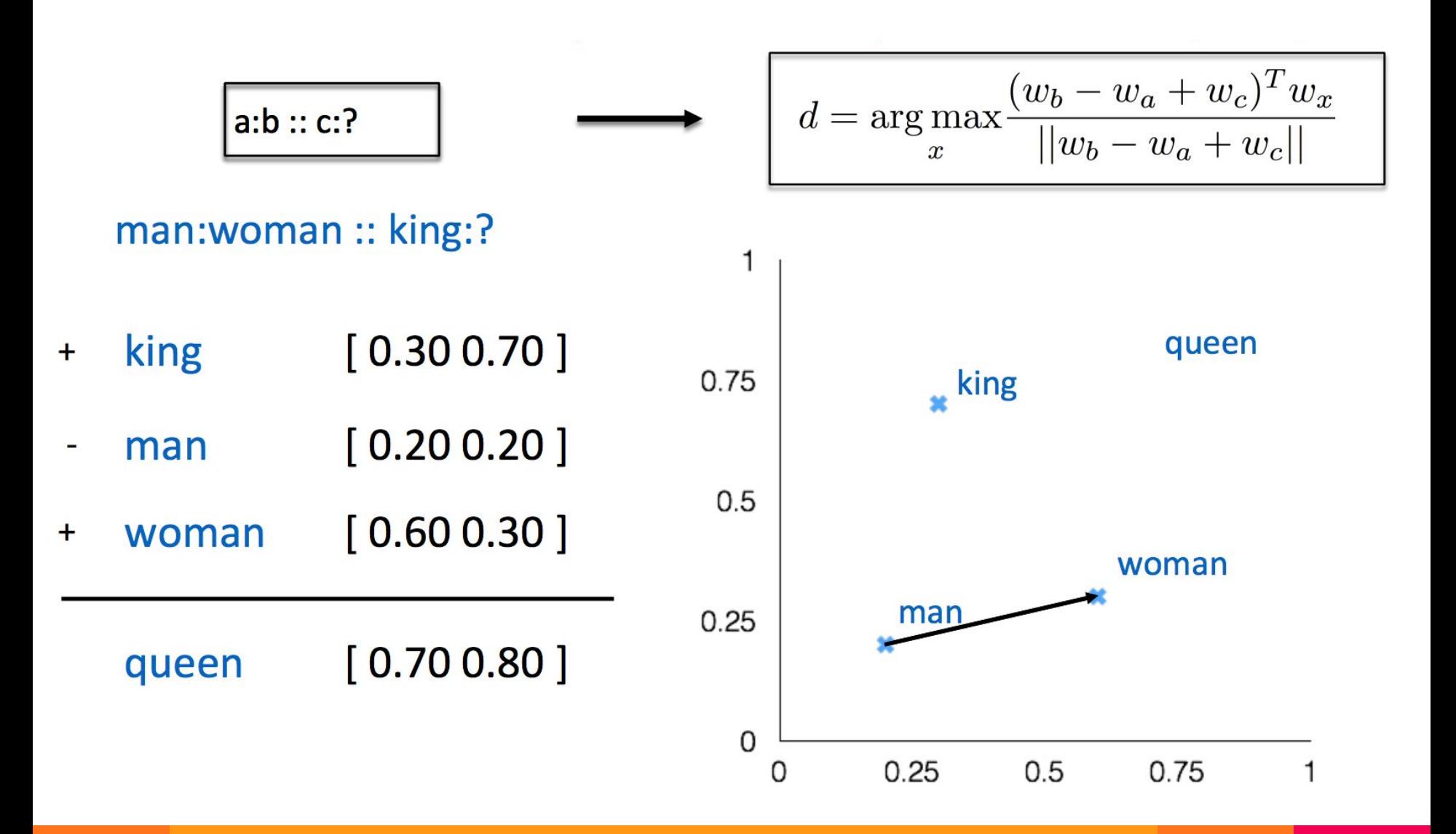

# Word vectors in practice

- Use pretrained Glove or Word2Vec
- If your dataset is large, it may be better to retrain the vectors

#### RNN : basics

Given list of word vectors:  $x_1, \ldots, x_{t-1}, x_t, x_{t+1}, \ldots, x_T$  $h_t = \sigma\left(W^{(hh)}h_{t-1} + W^{(hx)}x_{[t]}\right)$ At a single time step:  $\hat{y}_t = \text{softmax}(W^{(S)} h_t)$  $\hat{P}(x_{t+1} = v_j \mid x_t, \ldots, x_1) = \hat{y}_{t,j}$  $\hat{y}^{(t)}$  $\leftrightarrow$  $\hat{y}_t$  $h^{(t)}$  $(t-1)$  $h_t$  $X_t$  $x^{(t)}$ 

RNN : loop unrolling

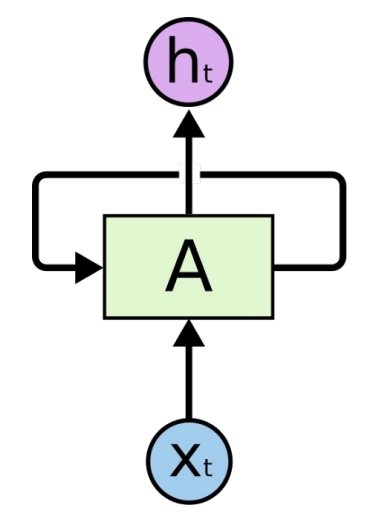

 ${\sf n}_{\scriptscriptstyle 0}$  $n<sub>2</sub>$  $n_{1}$  ${\sf \Pi}_{{\sf t}}$  $\mathsf{A}$  $\mathsf{A}$  $\overline{A}$  $\overline{A}$  $\left(\mathsf{X}_{0}\right)$  $\left( \mathsf{X}_{1}\right)$  $\left( \mathsf{X}_{2}\right)$  $X_t$  $\cdots$ 

# RNN : limit

We all need memories to remind ourselves who we are.

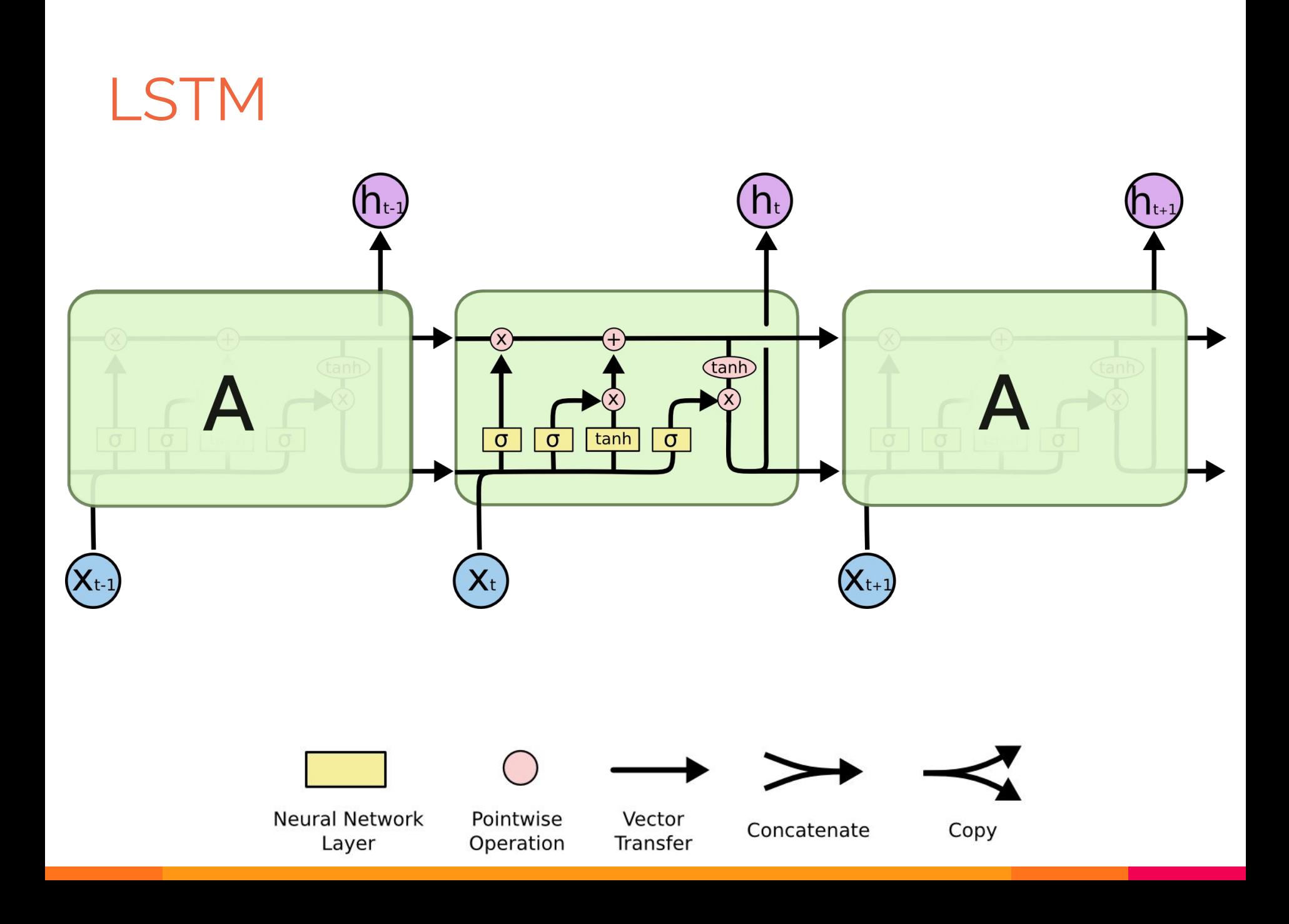

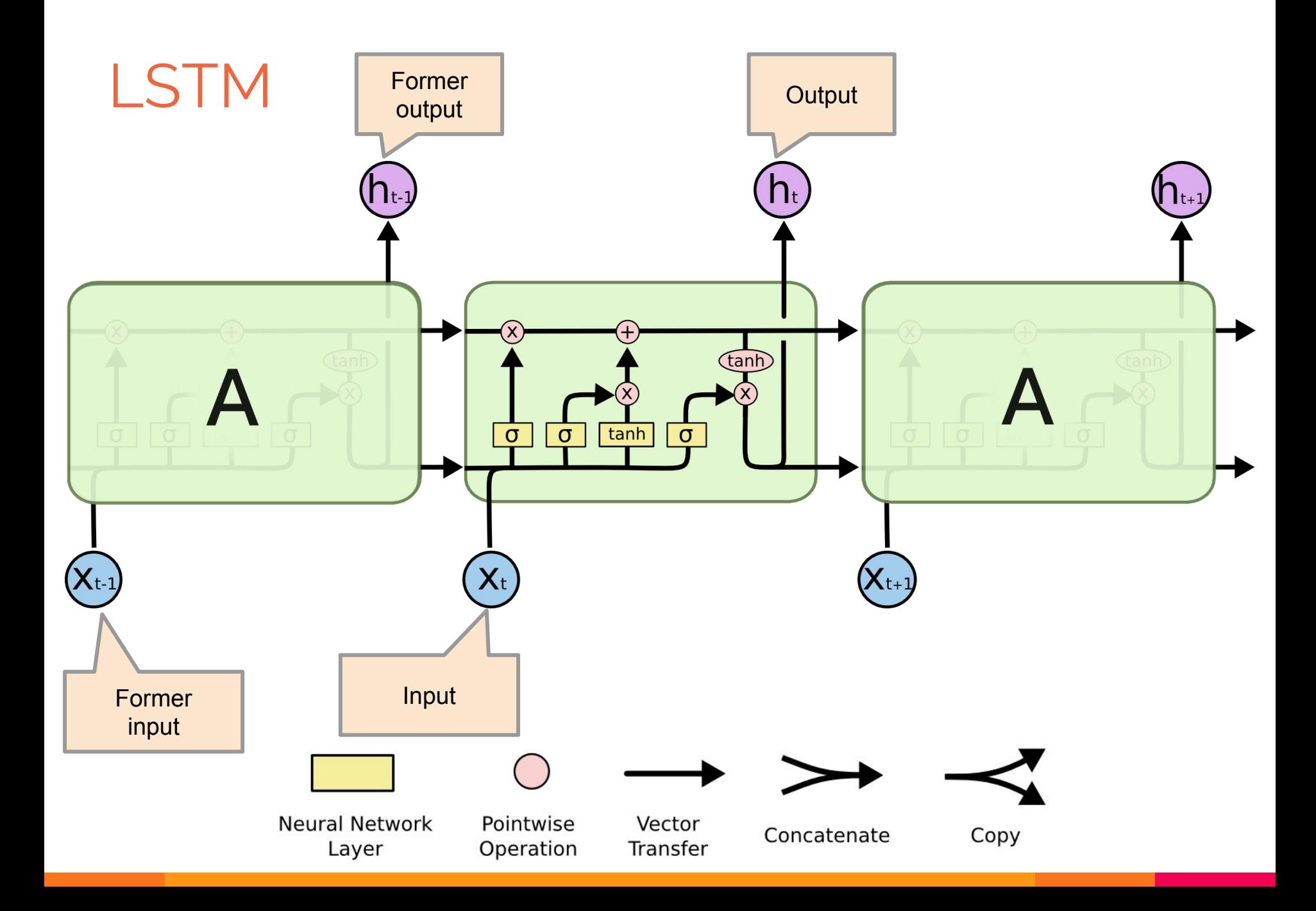

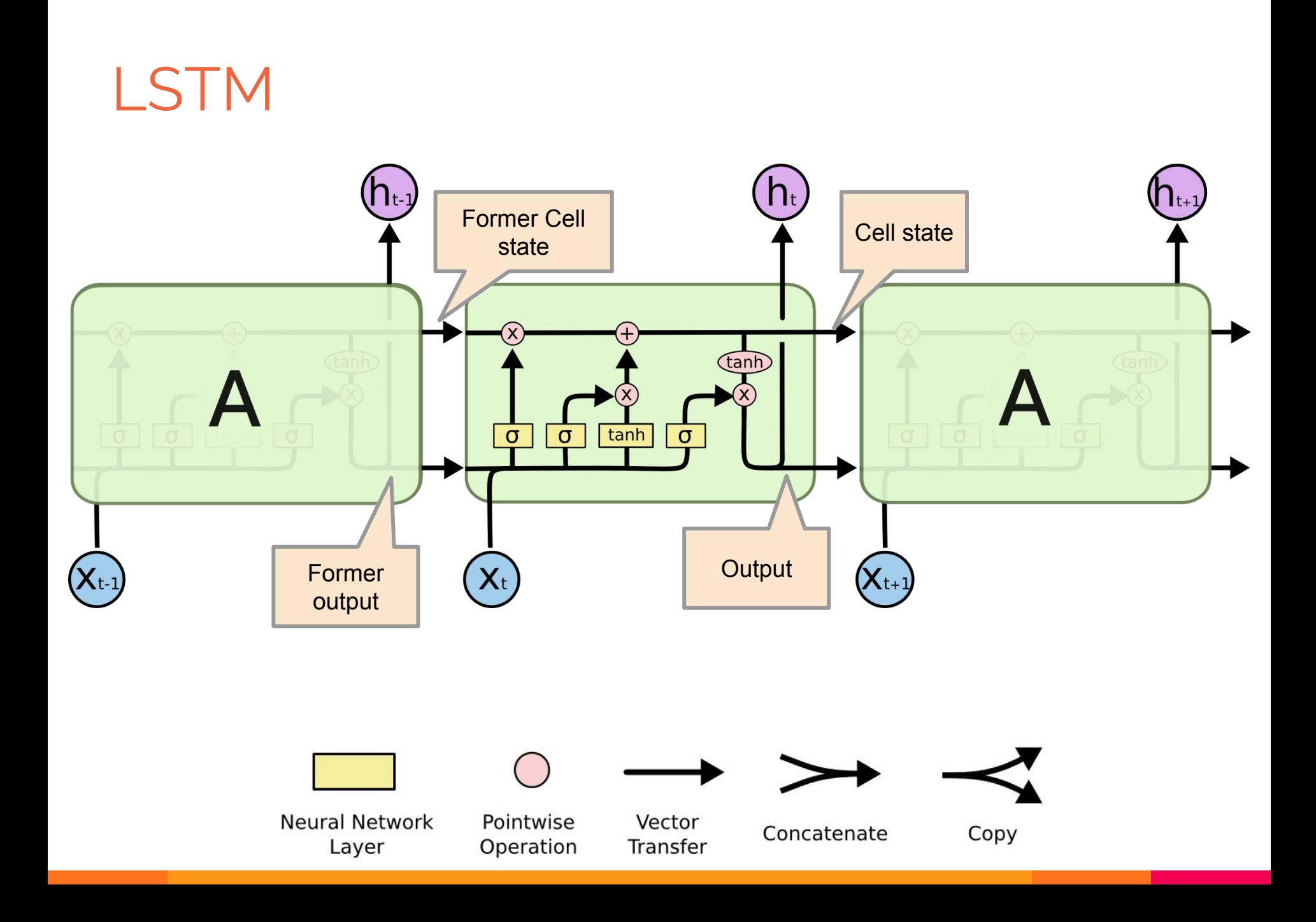

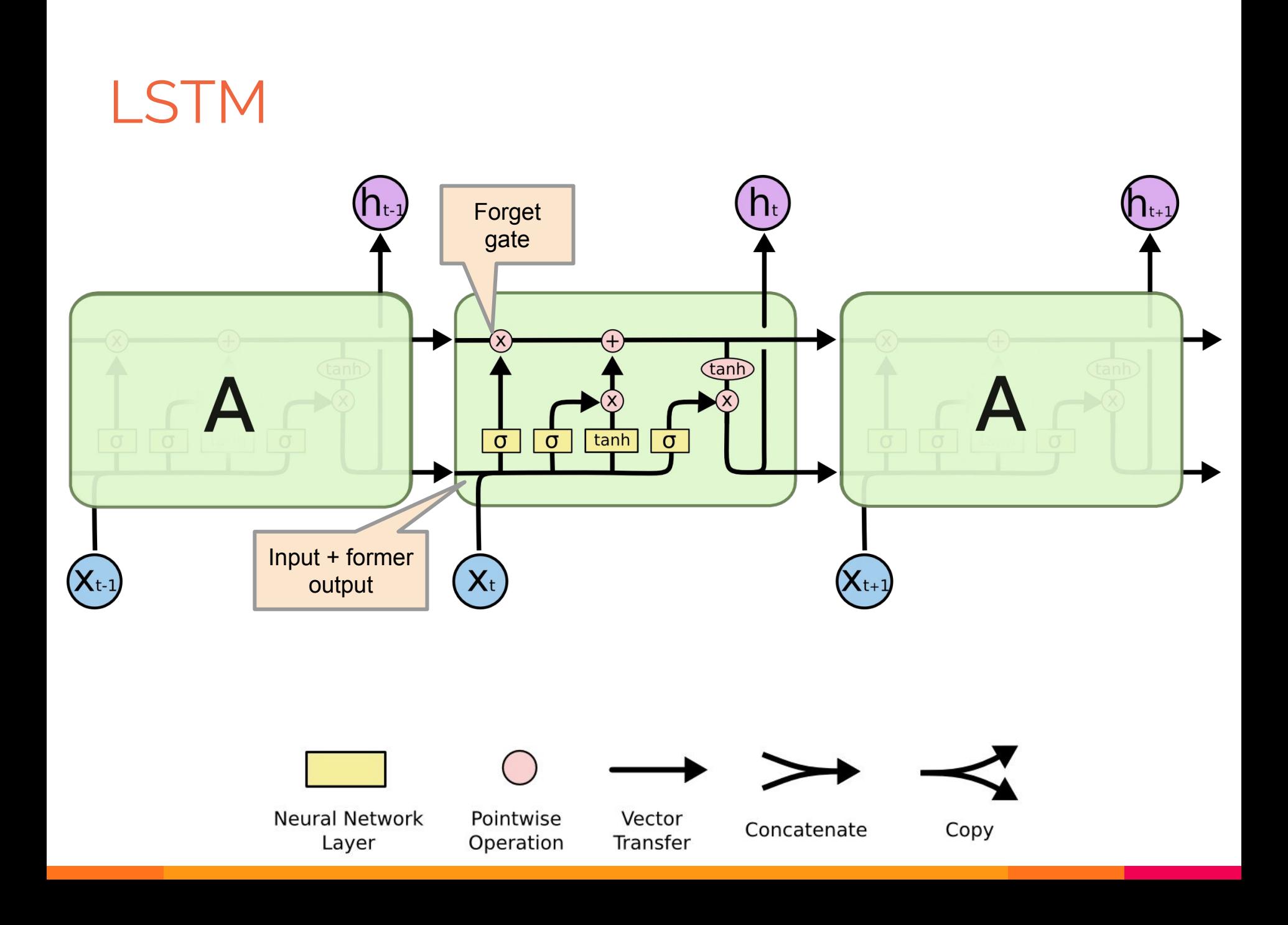

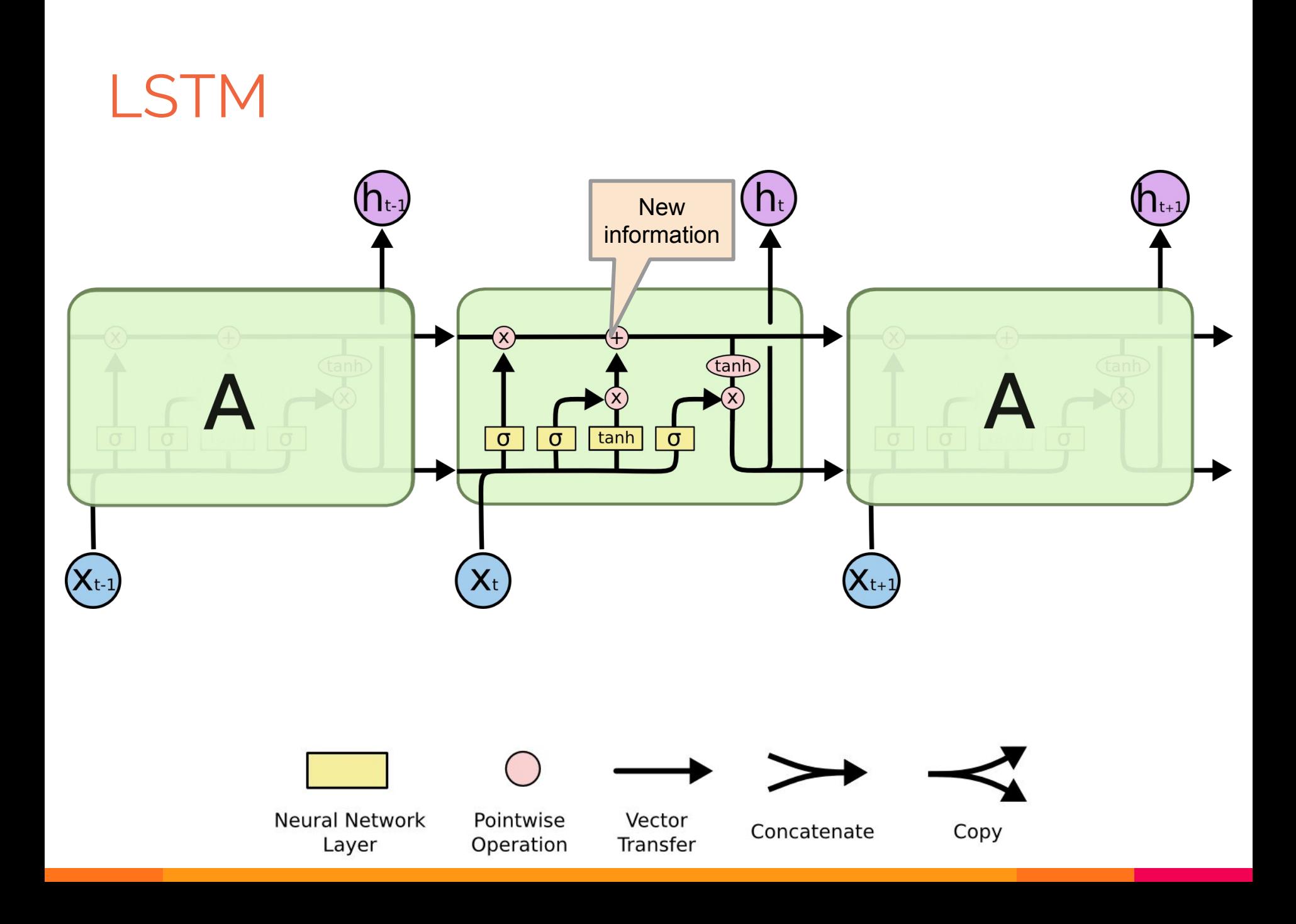

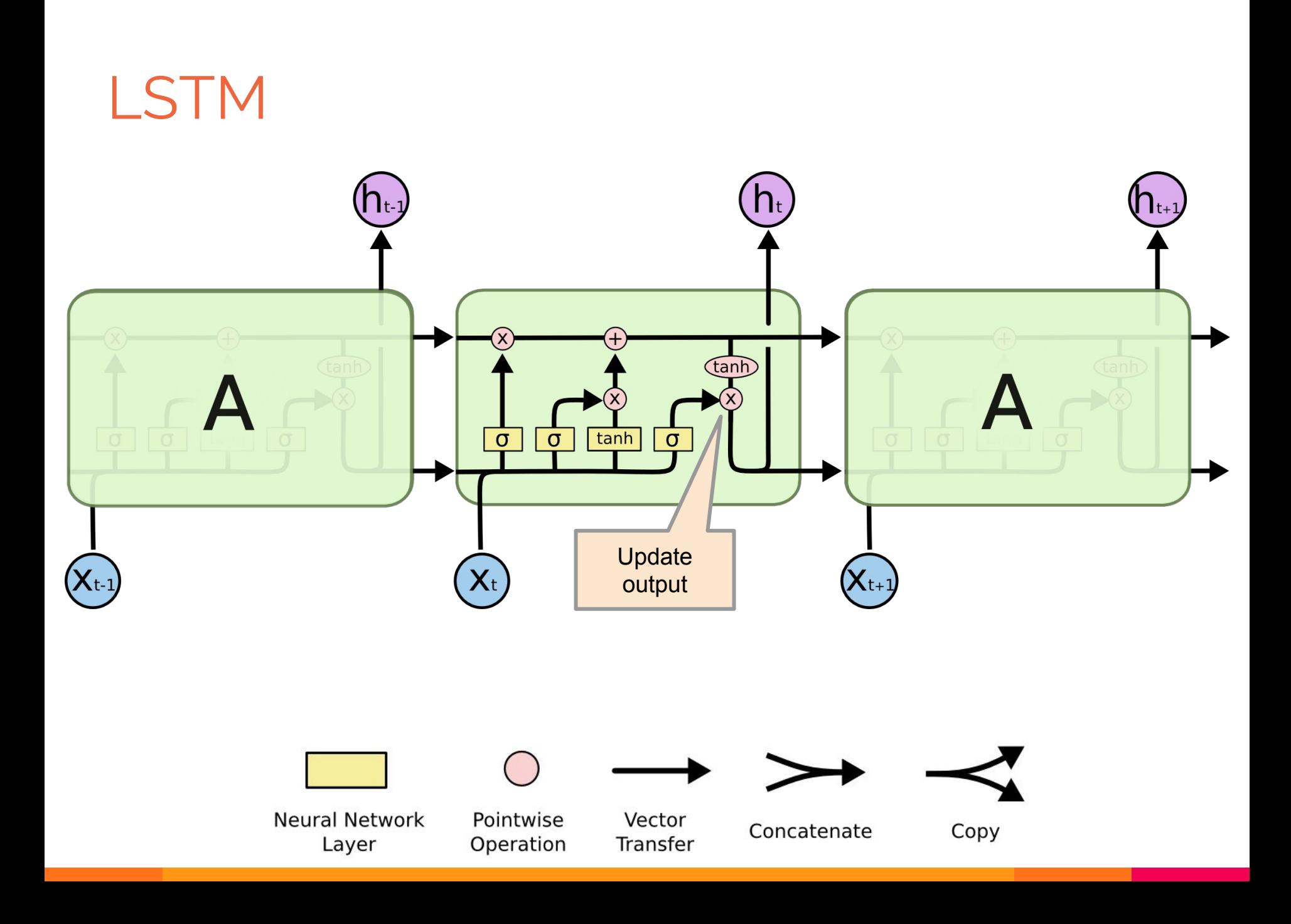

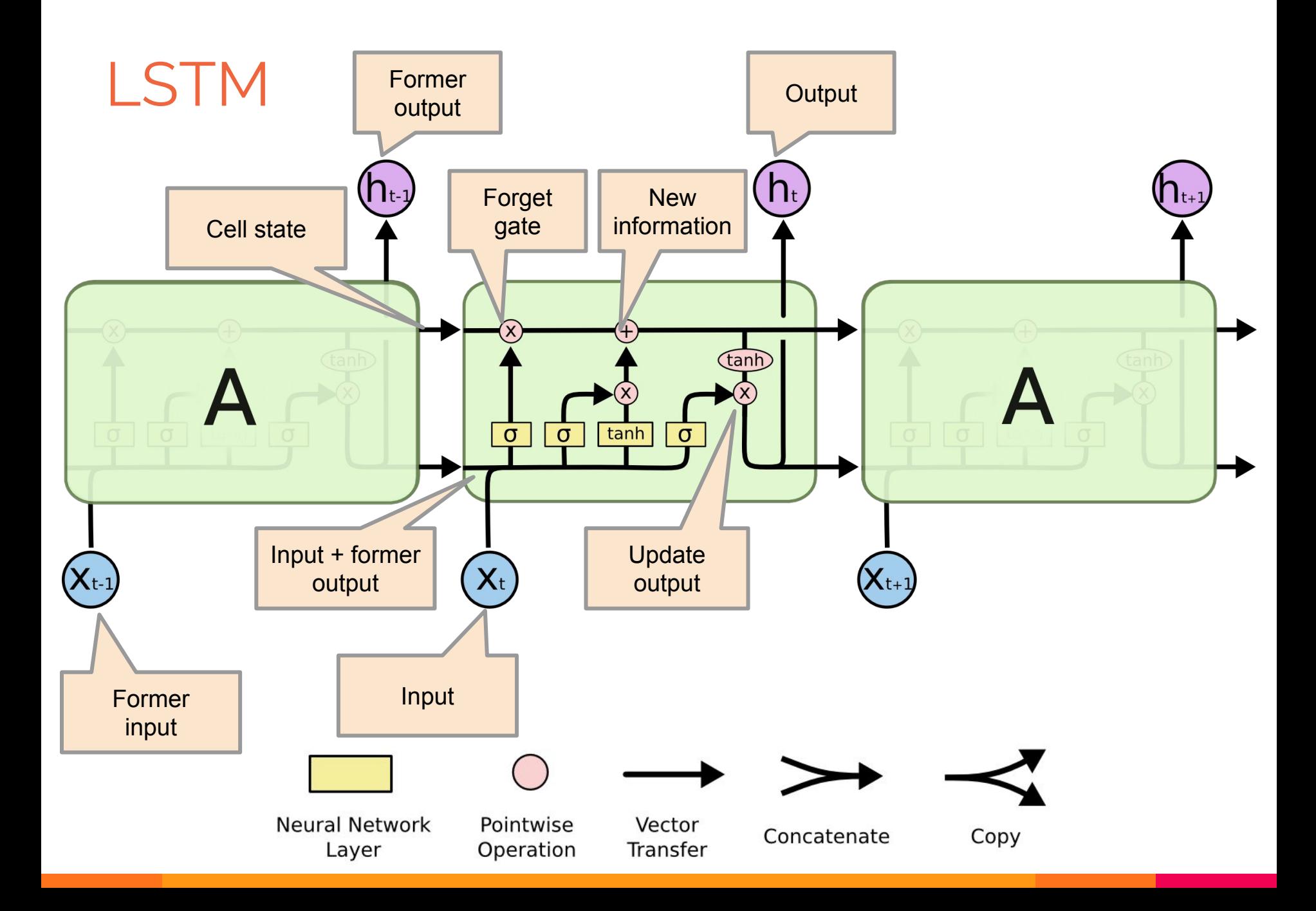

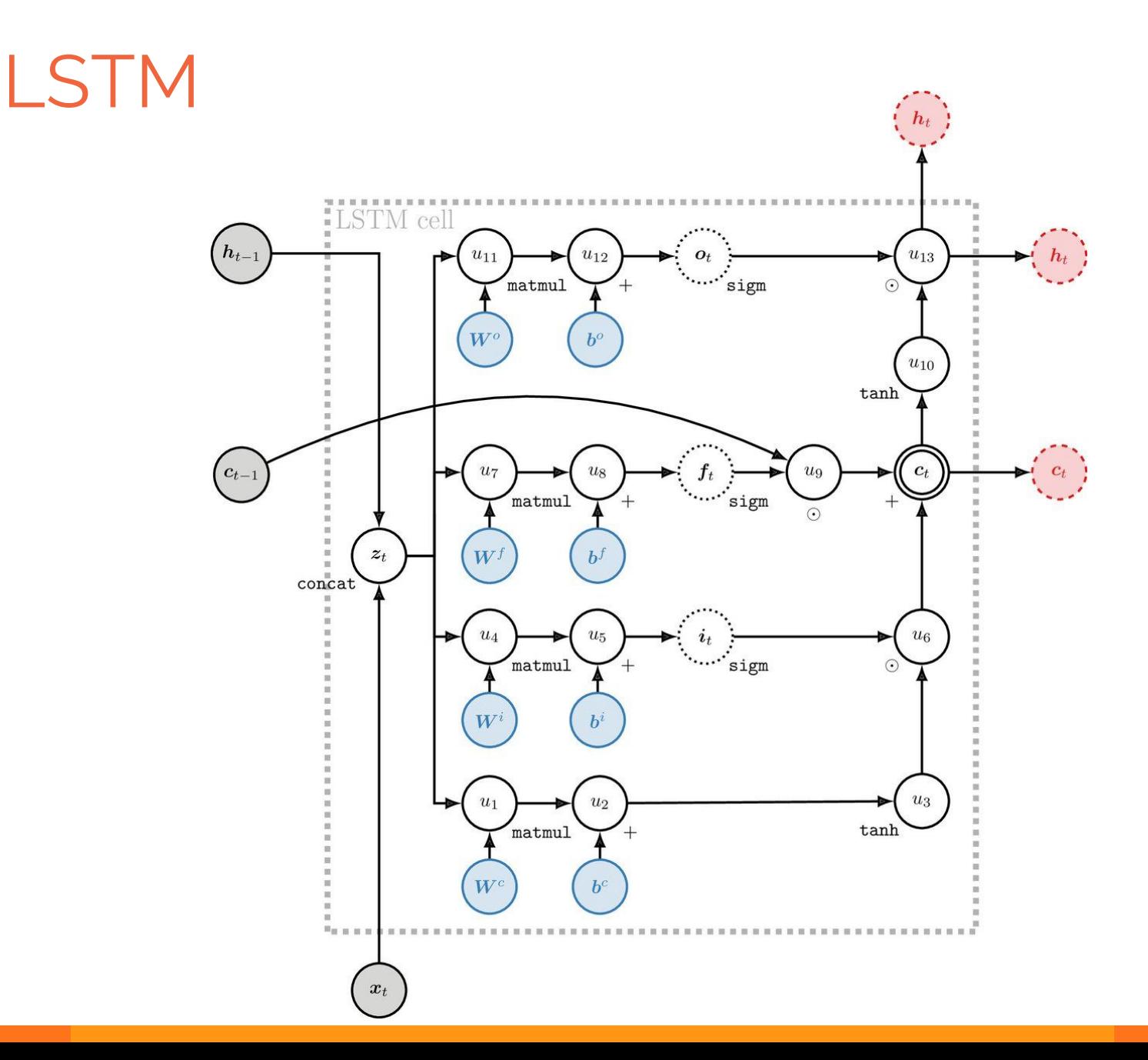

# LSTM in practice

- Vanishing Gradient is still an issue
	- Clipping the gradients
	- Initialization + RELU
- Bidirectional RNN
- Many variant of LSTM

# Application: Sentiment Analysis

Can capture complex cases where bag-of-words models fail.

"This movie was actually neither that funny, nor super witty."

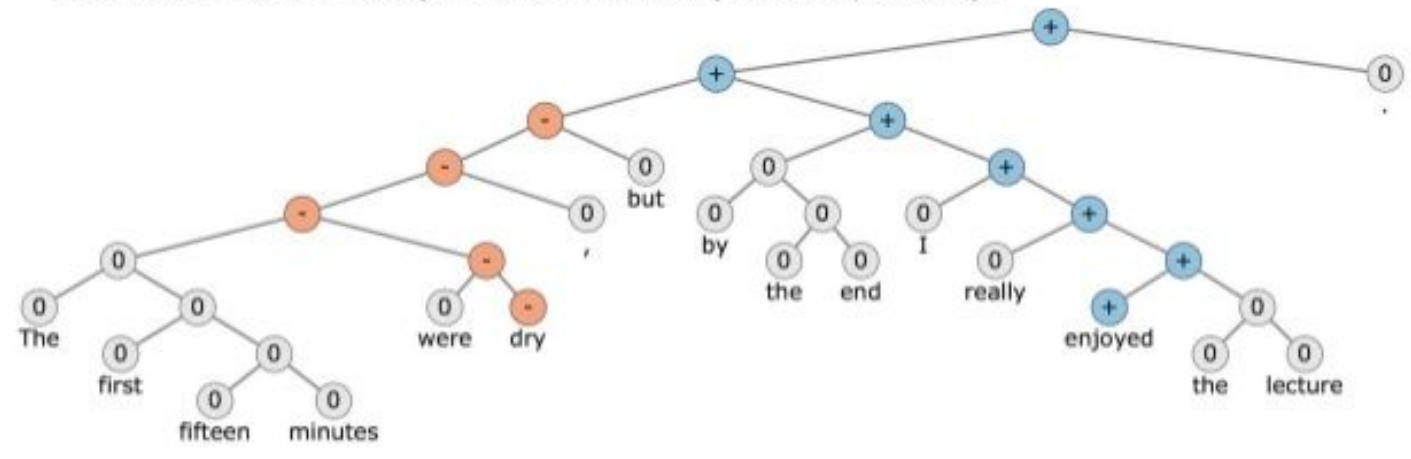

http://nlp.stanford.edu/sentiment/

# Application: Question Answering

#### QUESTION:

He left unfinished a novel whose title character forges his father's signature to get out of school and avoids the draft by feigning desire to join. A more famous work by this author tells of the rise and fall of the composer Adrian Leverkühn. Another of his novels features the jesuit Naptha and his opponent Settembrini, while his most famous work depicts the aging writer Gustav von Aschenbach. Name this German author of The Magic Mountain and Death in Venice.

**ANSWER: Thomas Mann** 

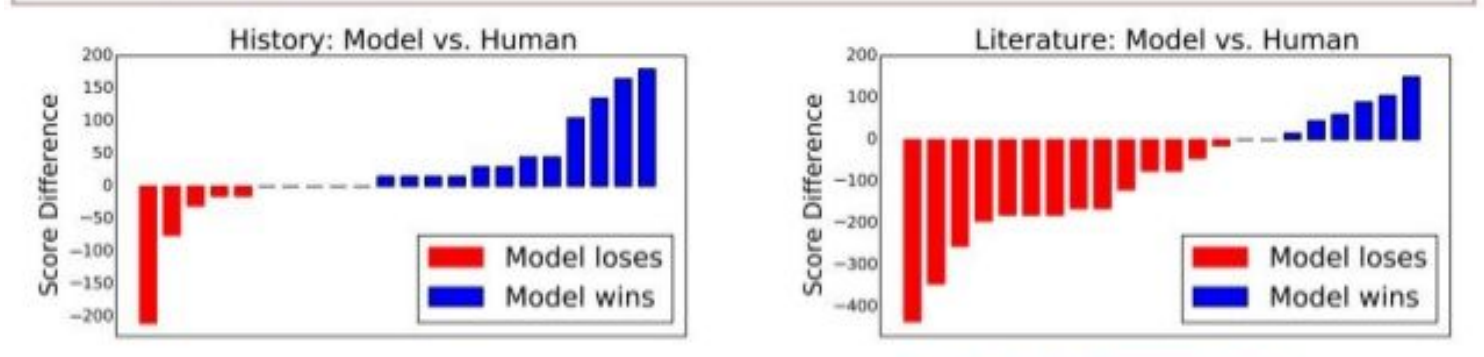

A Neural Network for Factoid Question Answering over Paragraphs, https://cs.umd.edu/~mivver/gblearn/

# Application: Image captioning

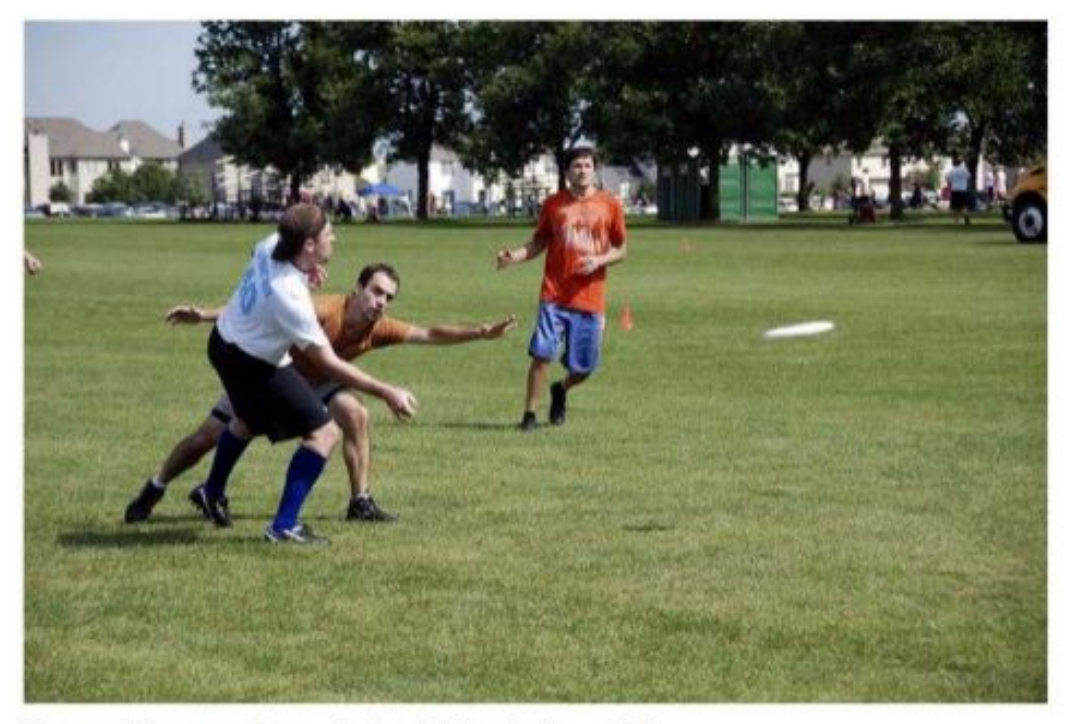

Human: "A group of men playing Frisbee in the park." Computer model: "A group of young people playing a game of Frisbee."

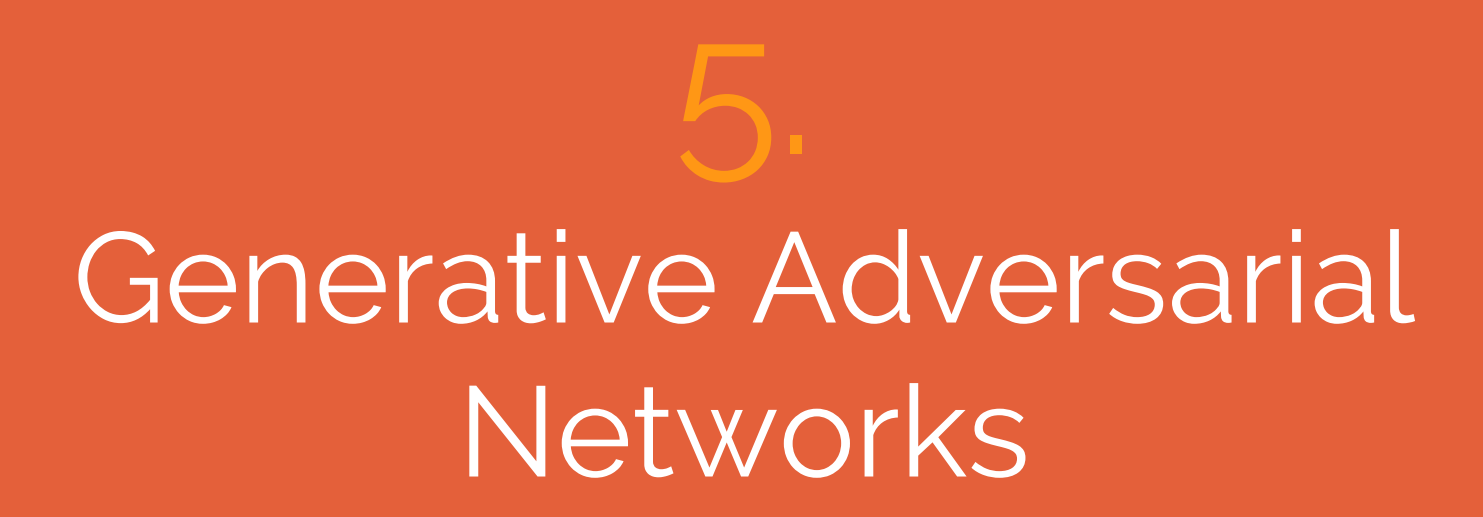

# **"**

*GAN and the variations that are now being proposed is the most interesting idea in the last 10 years in ML, in my opinion.*

Yann Lecun

# Generative models

- A generative model is a model for generating all values for a phenomenon
- Those that can be observed in the world
- And "target" variables that can only be computed from those observed.

# Generative models: gaussian mixtures

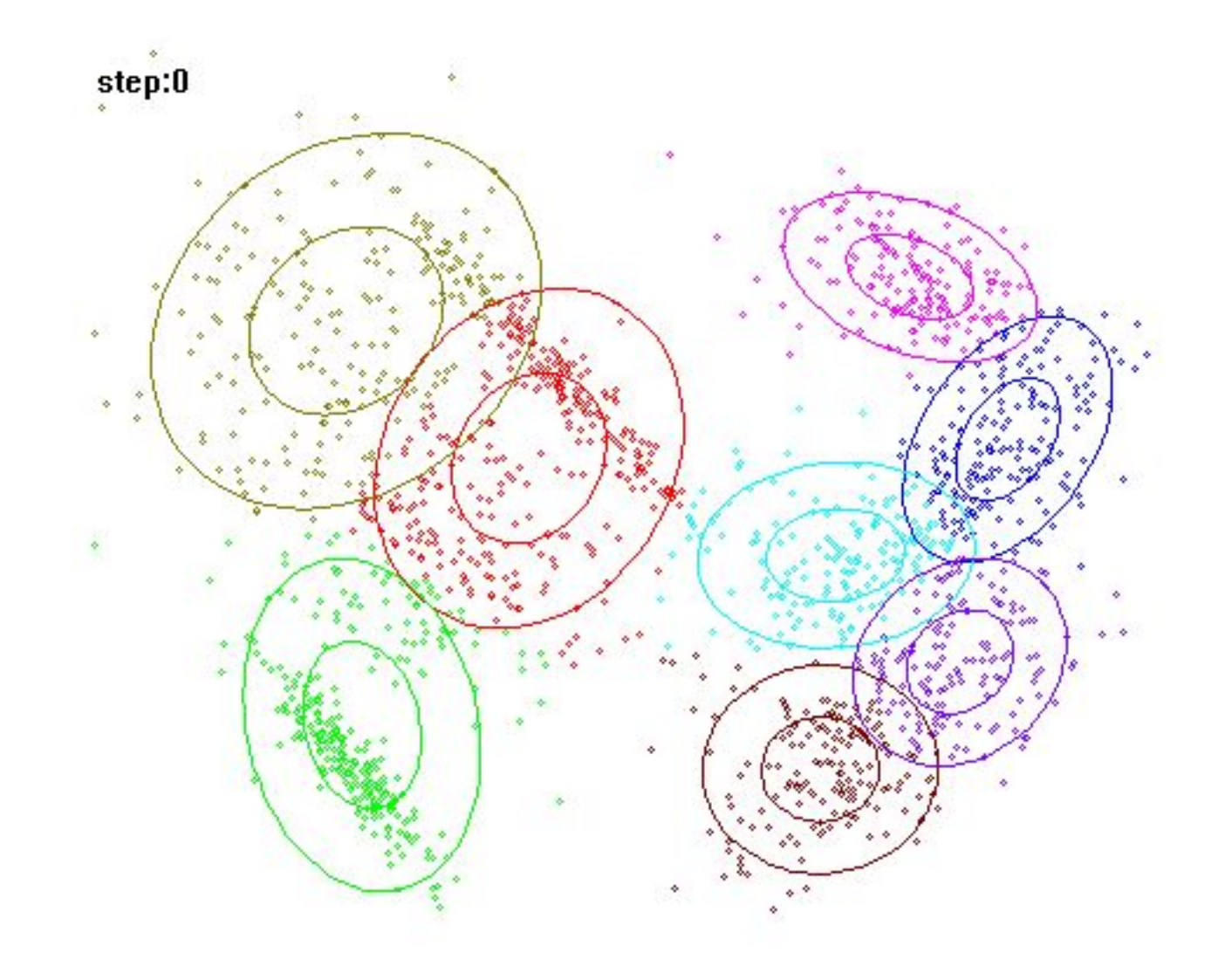

#### Generative adversarial models

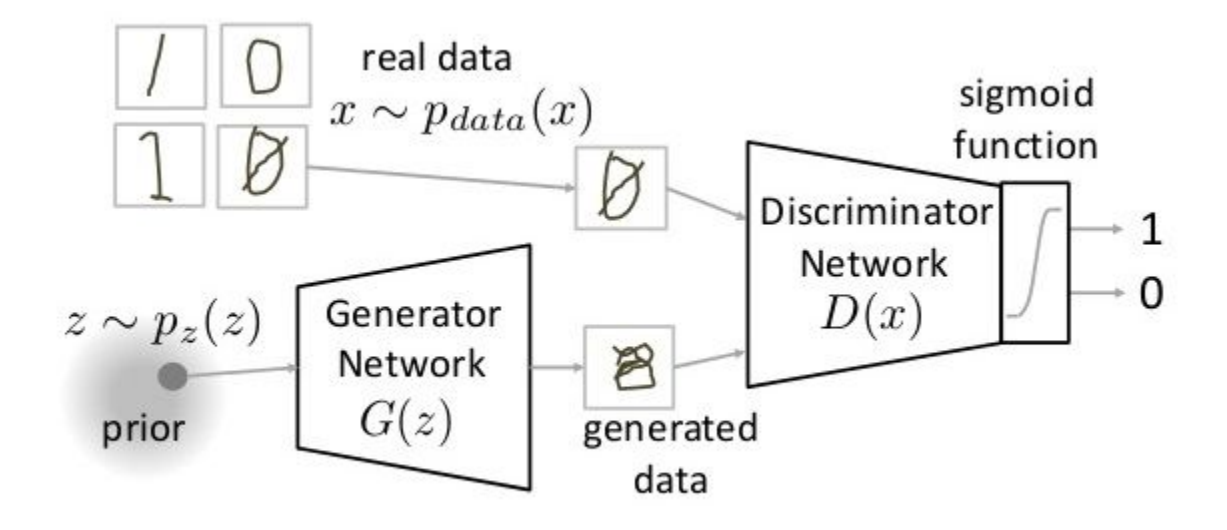

#### Generative adversarial models

 $\min_{G} \max_{D} V(D, G)$  $V(D, G) = \mathbb{E}_{x \sim p_{data}(x)} [\log D(x)] + \mathbb{E}_{z \sim p_z(z)} [\log (1 - D(G(z)))]$ 

 $p_{data}$  (x) -> the distribution of real data

X -> sample from pdata(x)

P(z) -> distribution of generator

 $Z \rightarrow$  sample from  $p(z)$ 

G(z) -> Generator Network

D(x) -> Discriminator Network

# Why GAN are original

- **- General procedure for creating a density estimator**
- **- No pre-defined loss function**
- **- Create parametrization of complicated real data manifold**
#### Application: Super-resolution

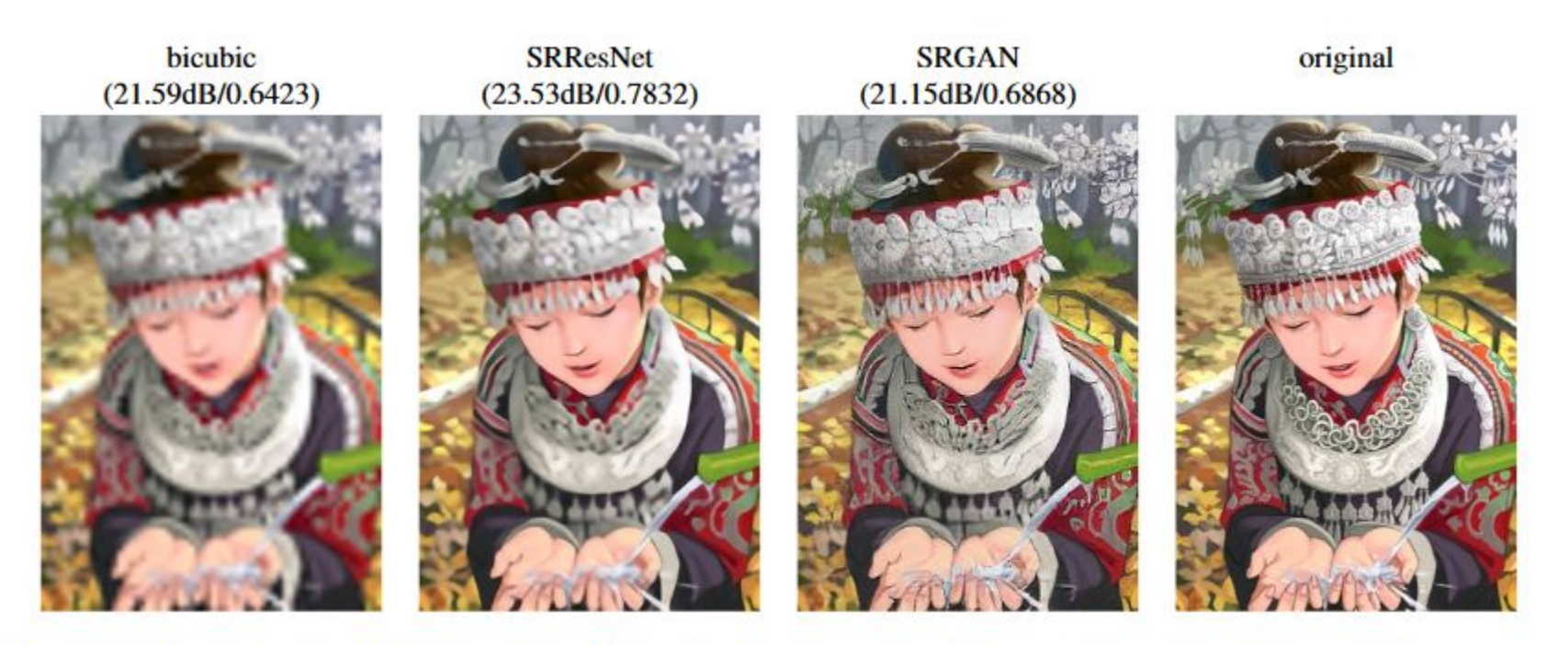

Figure 2: From left to right: bicubic interpolation, deep residual network optimized for MSE, deep residual generative adversarial network optimized for a loss more sensitive to human perception, original HR image. Corresponding PSNR and SSIM are shown in brackets.  $[4 \times$  upscaling]

#### Application: Face arithmetic

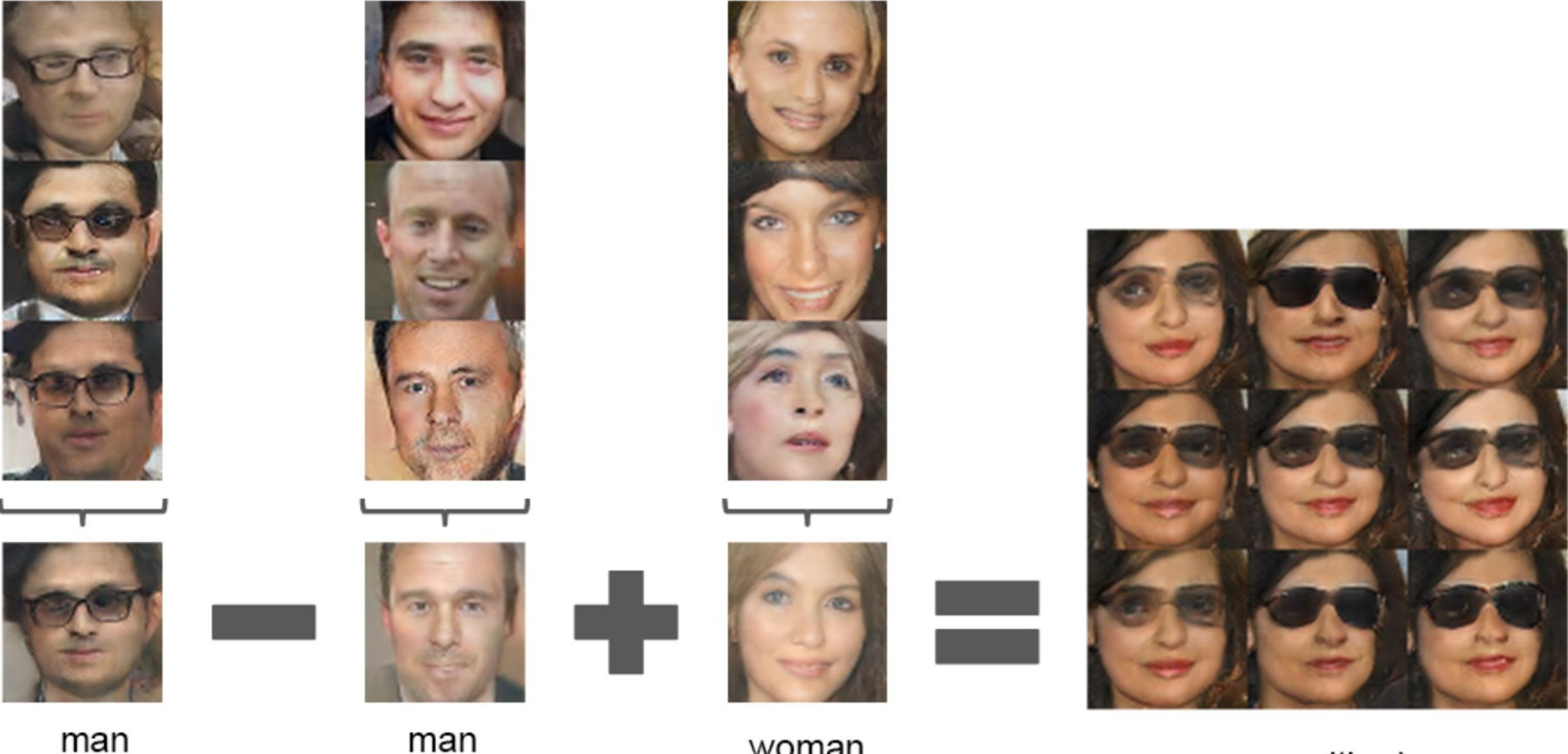

woman with glasses

man without glasses

with glasses

woman without glasses

#### Application: Generating pokemons

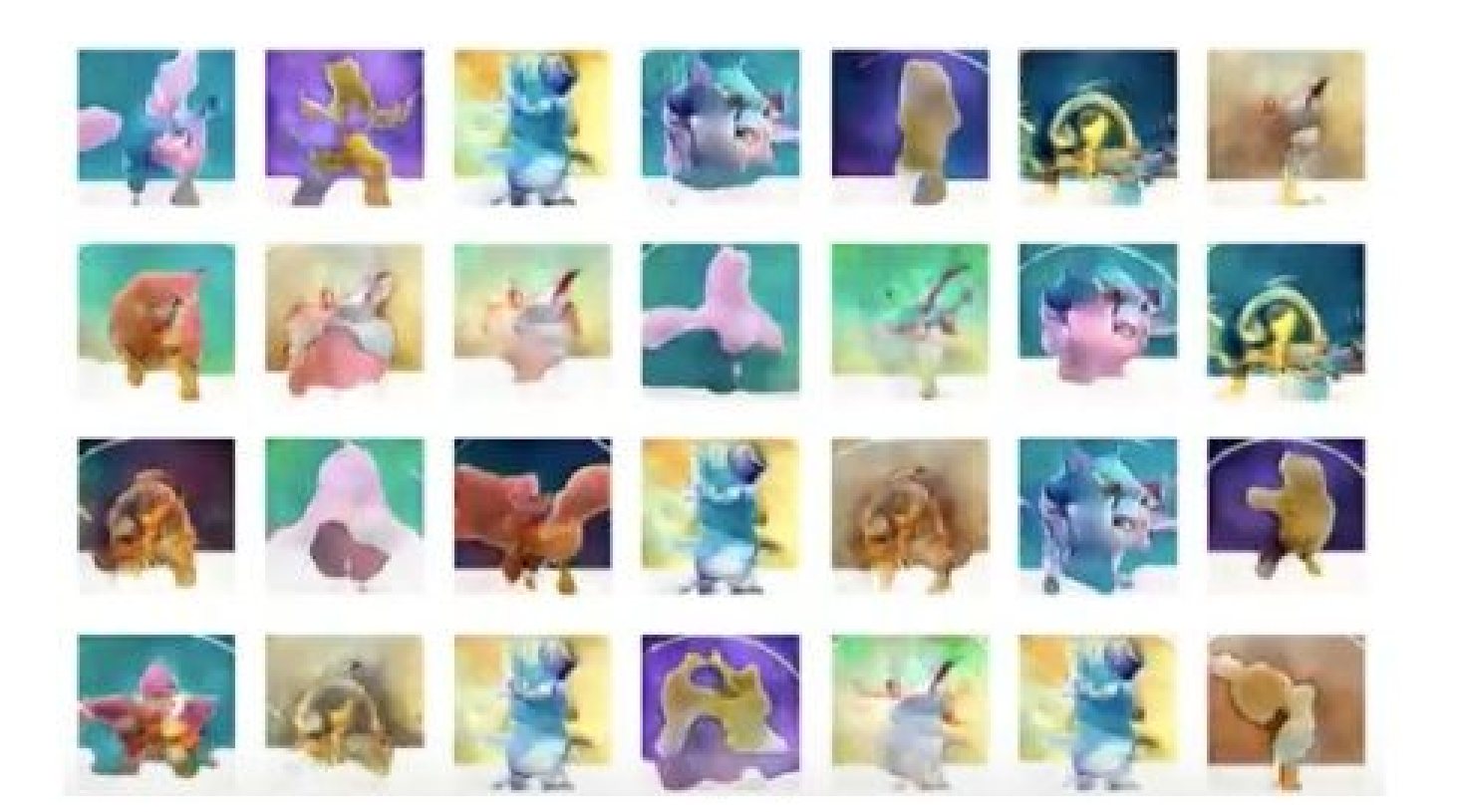

## 6. Practical Deep learning

#### We need help!

- It's not possible to calculate the derivative of big networks ʦ
- Software can do that for us
- Many possible frameworks: Tensorflow, Keras, Pytorch, Caffee, ...

#### Example of a 2 layers perceptron in Pytorch

```
class Net(nn.Module):
def __init__(self):
         super(Net, self).__init__()
         self.hidden = nn.Linear(X.shape[1], n_hidden)
         self.hidden2 = nn.Linear(n_hidden, n_hidden)
         self.out = nn.Linear(n_hidden, 1)
def forward(self, x):
         x = F.relu(self.hidden(x))
         x = F.tanh(self.hidden2(x))
        x = self.out(x) return x
```
#### Transfer learning

- You may just have a few examples
- You may not have enough time or hardware
- SOLUTION: reuse an existing model!

#### Gradient Descent: Adam

- Main problem of gradient descent: how to choose the learning rate?
- Idea: adaptative, per parameter, learning rate
- In practice: <u>silver bullet</u>
- May give a slightly worse model than SGD, but without any parameter tweaking

#### Gradient Descent: Adam

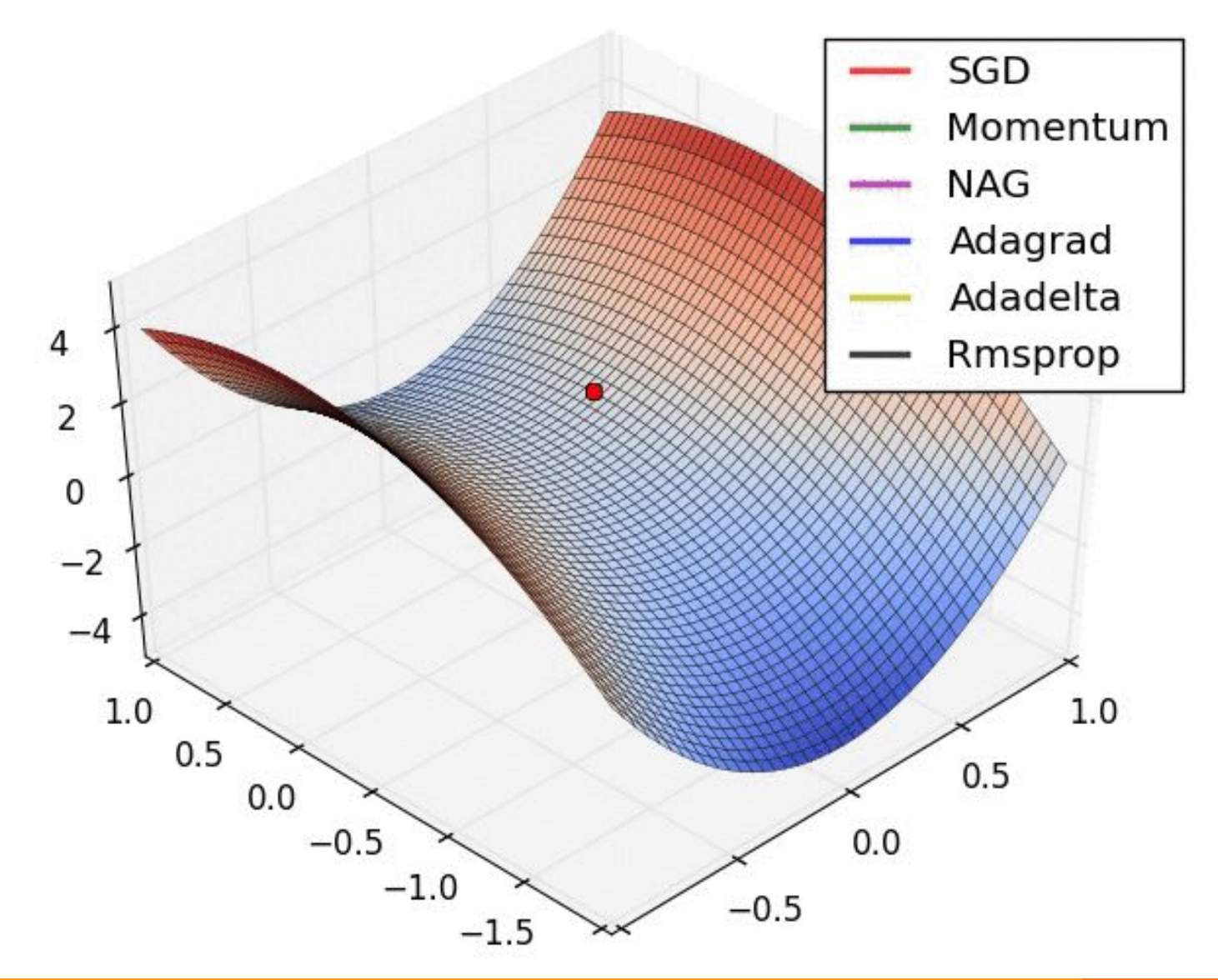

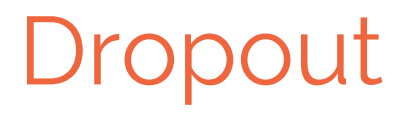

- Prevent co-adaptation of neurons during training
- Very efficient with dense layers

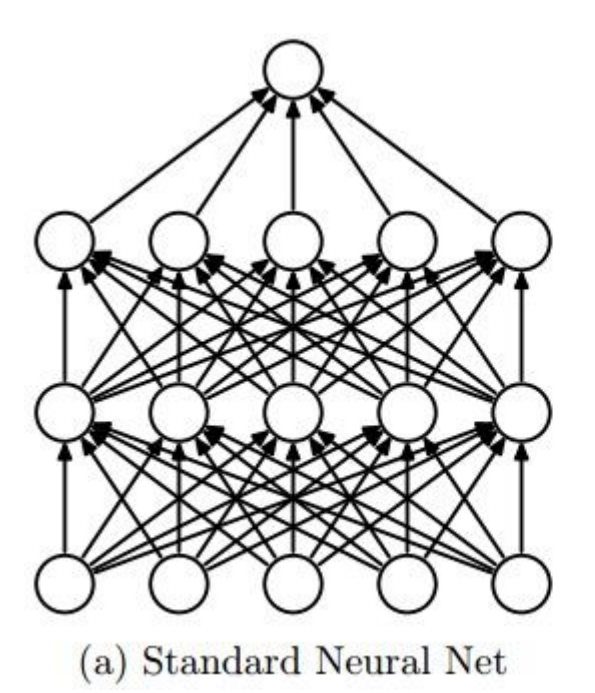

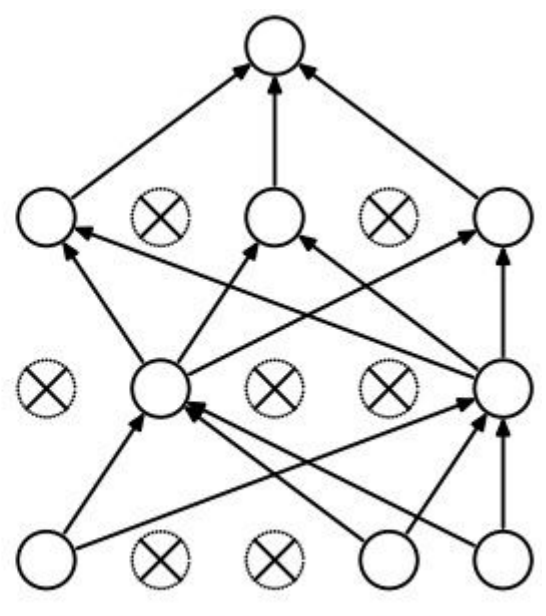

(b) After applying dropout.

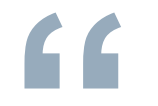

#### Trial & error is still king

#### CPU or GPU

- CPU are inefficient for training
	- Only for inference and transfer learning
- NVIDIA only

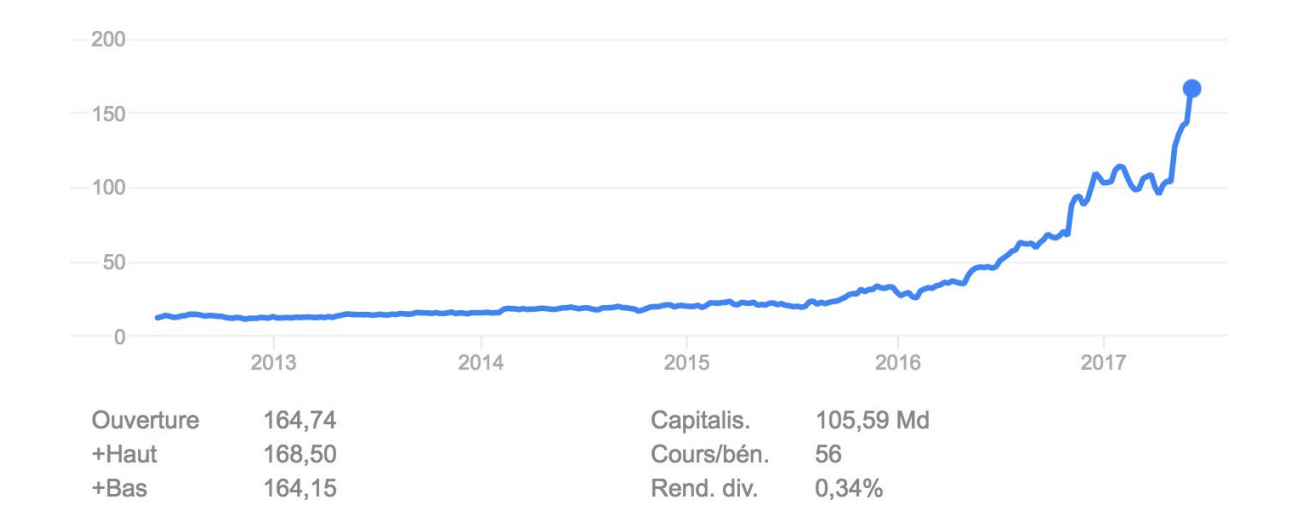

#### GPU: which one?

- Buying: professional cards are NOT needed

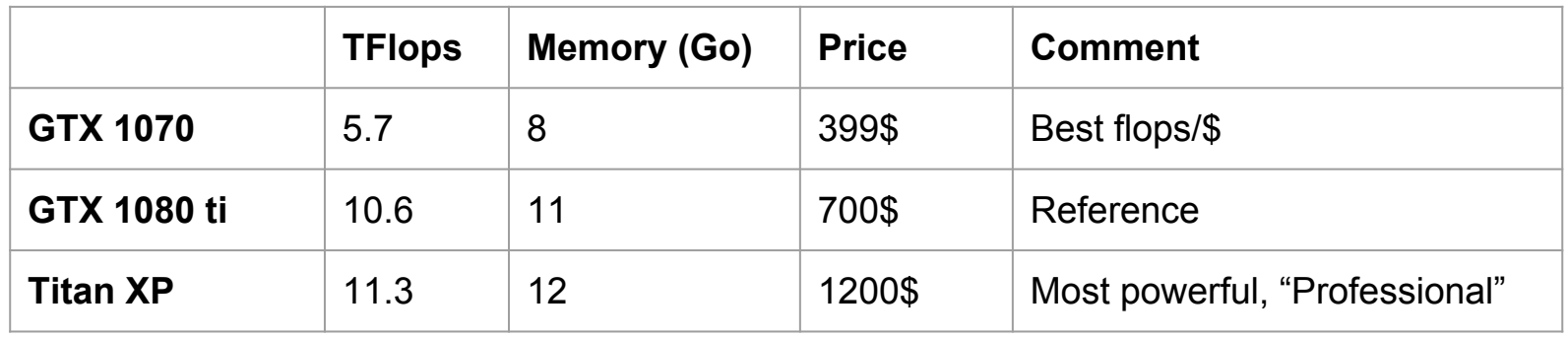

- Cloud computing : more flexible, more expensive, less powerful

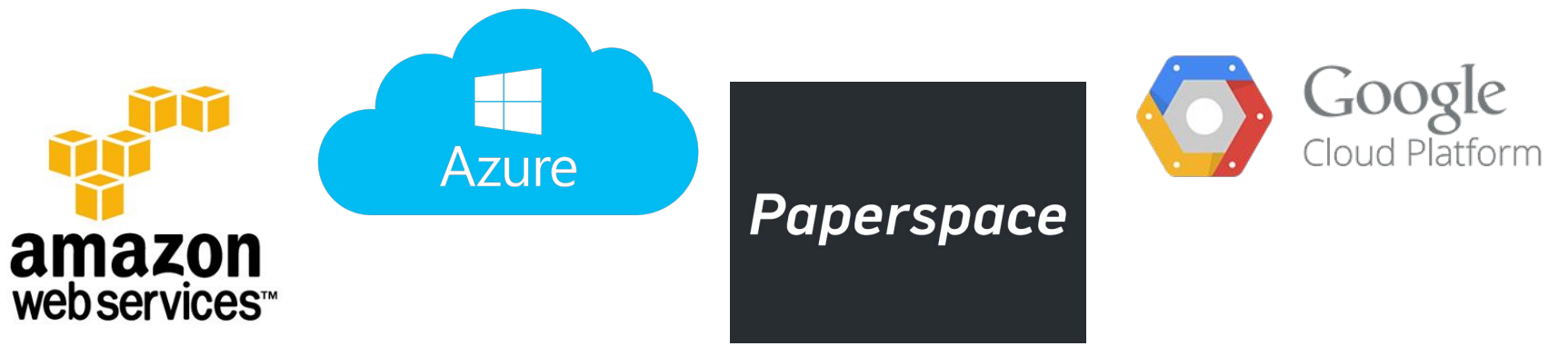

#### Papers, algorithms: so many papers

# arXiv.org

### Futur of deep learning

7.

#### Tomorrow: Data Harder, Bigger, Diverse

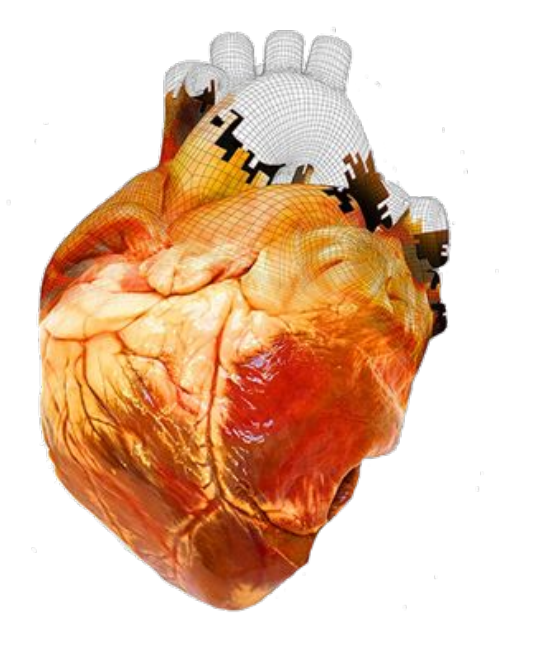

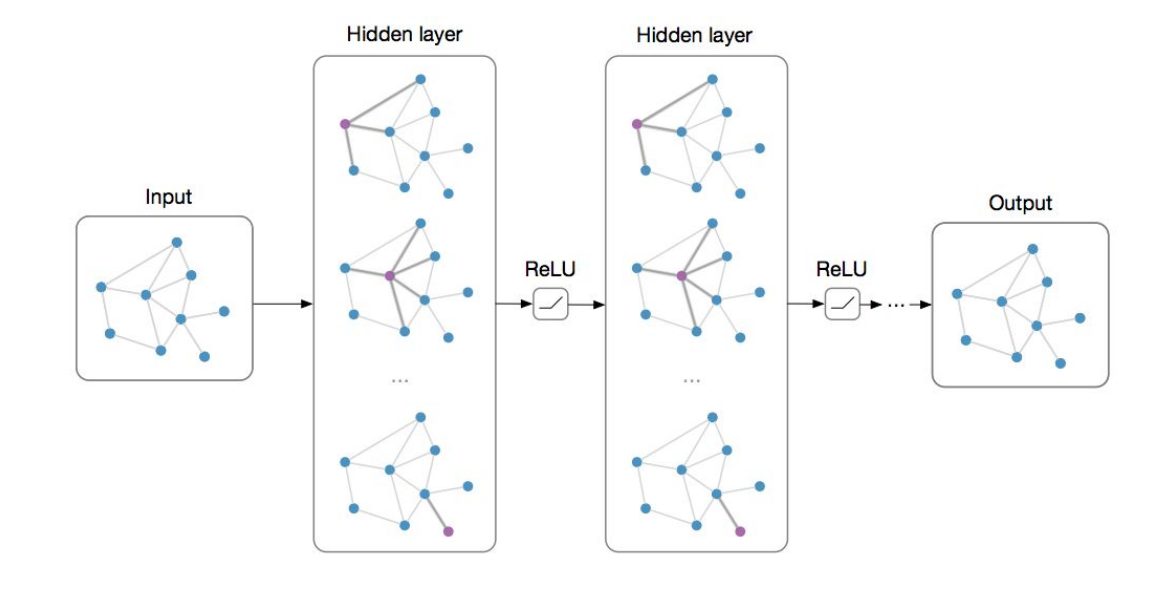

#### Tomorrow: Specialized hardware

#### **Tensor Processing Unit (TPU)**

- · 30-80x TOPS/watt vs. 2015 CPUs and GPUs.
- $\cdot$  8 GiB DRAM.
- · 8-bit fixed point.
- $\cdot$  256x256 MAC unit.
- · Support for data reordering, matrix multiply, activation, pooling, and normalization.

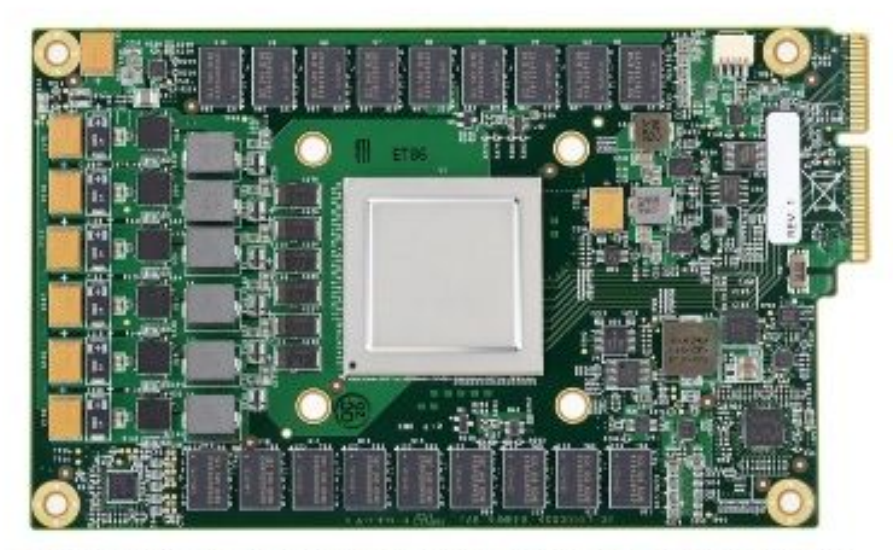

Figure 3. TPU Printed Circuit Board. It can be inserted in the slot for an SATA disk in a server, but the card uses PCIe Gen3 x16.

#### Tomorrow: AutoML

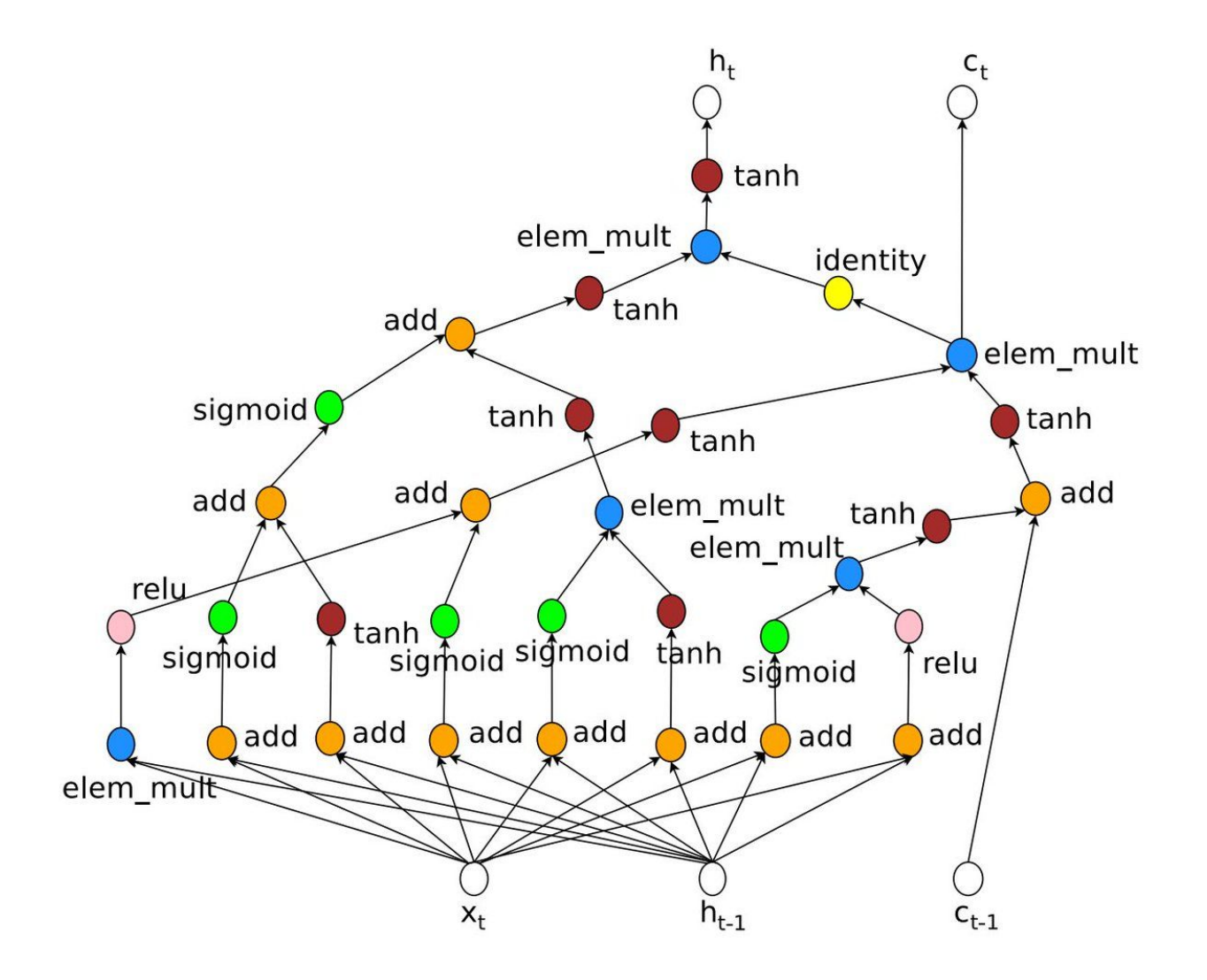

#### Tomorrow: Reinforcement Learning

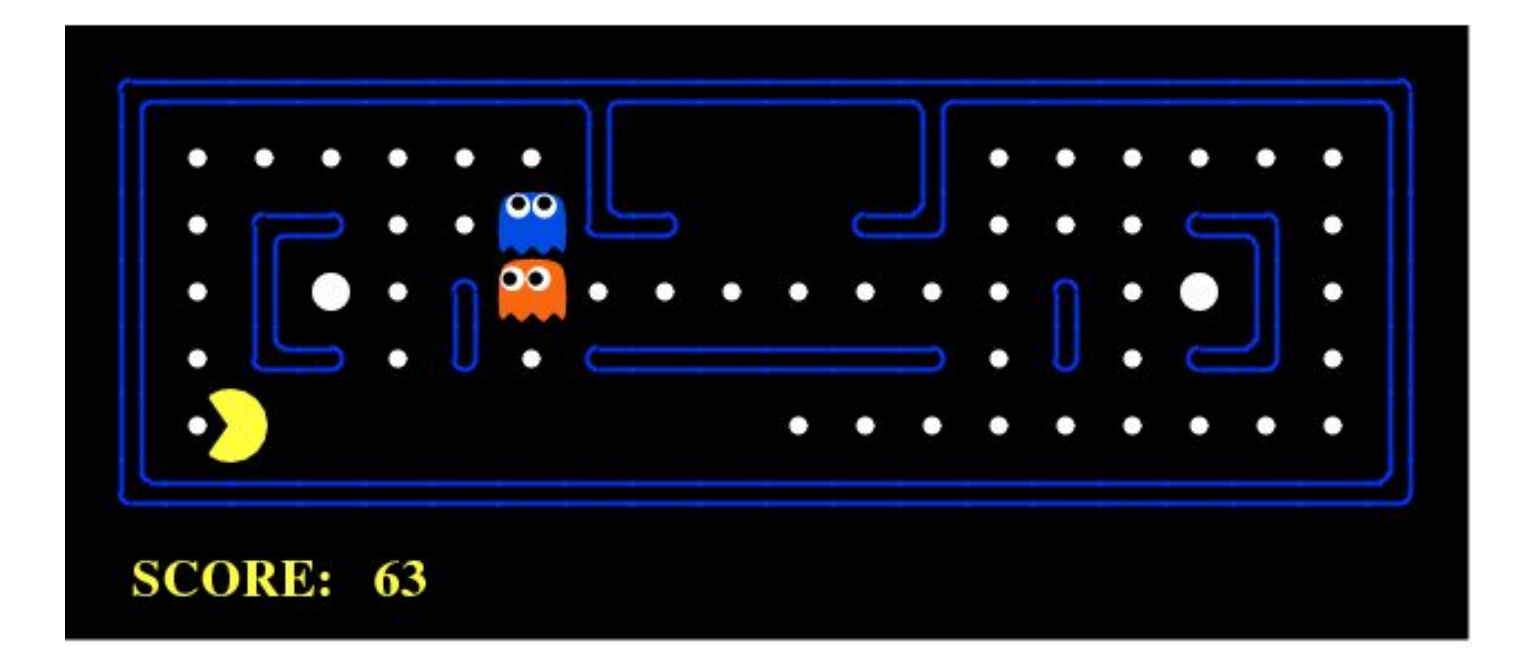

#### Ressources

- **- Deep Learning Book**
- **- Stanford CS231n: Convolutional Neural Networks for Visual Recognition**
- **- Stanford CS224d: Deep Learning for Natural Language Processing**
- **- Fast.AI : Making neural nets uncool again**
- **- Papers!**

Thanks ! **Questions?**